ФЕДЕРАЛЬНОЕ АГЕНТСТВО ПО ОБРАЗОВАНИЮ ГОСУДАРСТВЕННОЕ ОБРАЗОВАТЕЛЬНОЕ УЧРЕЖДЕНИЕ ВЫСШЕГО ПРОФЕССИОНАЛЬНОГО ОБРАЗОВАНИЯ «ТОМСКИЙ ГОСУДАРСТВЕННЫЙ ПЕДАГОГИЧЕСКИЙ УНИВЕРСИТЕТ»

А. В. Тимошкин, З. А. Скрипко

# Вопросы для самоконтроля при выполнении лабораторных работ по физике

Учебно-методическое пособие

Томск 2010

УДК 621.382.8.037. 33 ББК 74.262.23я73 Т 41

Печатается по решению учебно-методического совета Томского государственного педагогического университета

Т 41 Тимошкин, А. В., Скрипко, З. А Вопросы для самоконтроля при выполнении лабораторных работ по физике : учебнометодическое пособие / А. В. Тимошкин, З. А. Скрипко ; ГОУ ВПО «Томский государственный педагогический университет». – Томск : Изд-во ТГПУ, 2010. – 52 с.

В учебно-методическом пособии предлагается интегрированный подход к выполнению лабораторных работ по курсу общей физики в педагогическом университете. Помимо экспериментальной части, которую студенты выполняют по имеющимся методическим пособиям, в пособии приводятся теоретические вопросы и небольшие задачи, представленные в виде тестовых заданий. Используя компьютерный вариант тестовых заданий, студенты осуществляют самоконтроль знаний.

Учебно-методическое пособие предназначено для студентов физико-математического факультета и других факультетов естественнонаучного направления.

> УДК 621.382.8.037.33 ББК 74.262.23я73 Т 41

#### Рецензент:

Доцент кафедры общей физики ТГПУ С. Г. Катаев

- © Томский государственный педагогический университет, 2010
- © Тимошкин А. В., Скрипко З. А., 2010

## Содержание

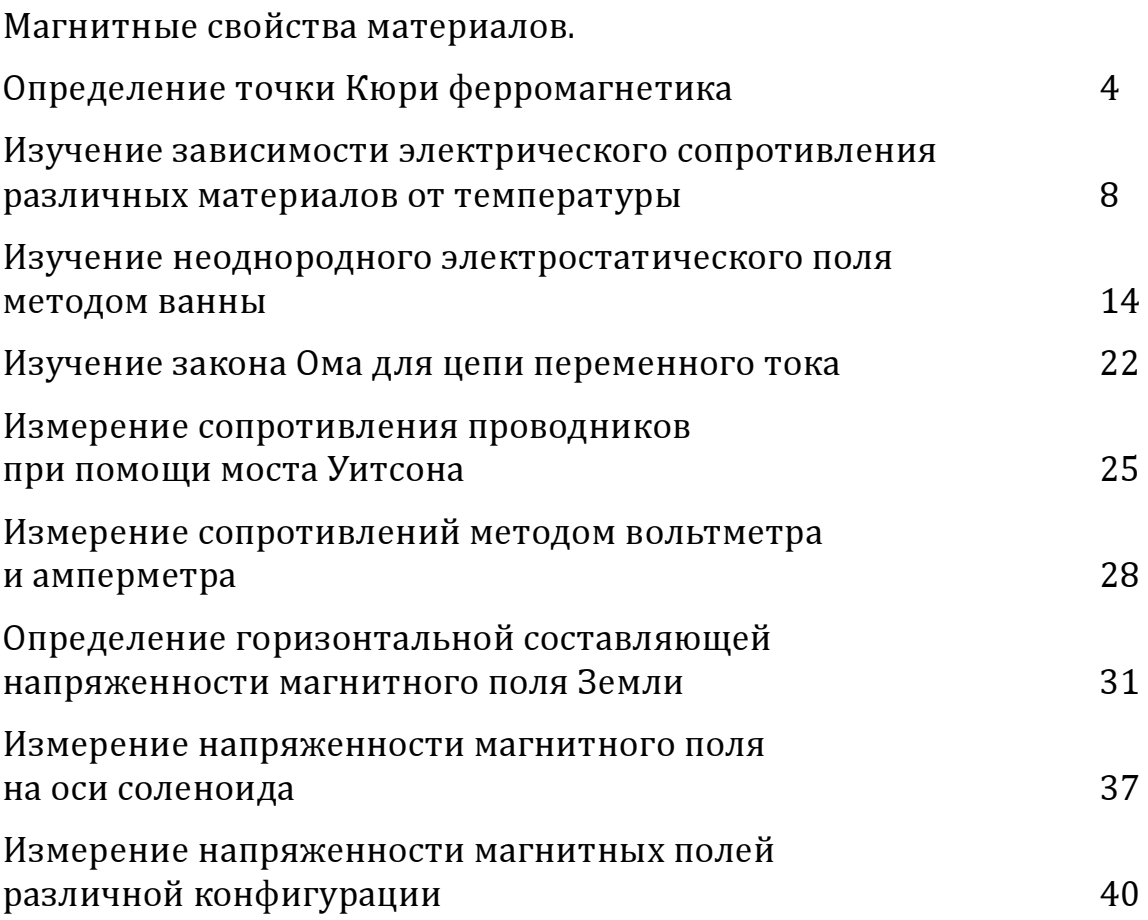

 3 

## Лабораторная работа №1.

## Магнитные свойства материалов Определение точки Кюри ферромагнетика

Цель работы: определение точки Кюри некоторых ферромагнитных материалов.

После того, как студент сделал экспериментальную часть работы (используя методическое пособие), он должен сдать отчет преподавателю и ответить на ряд теоретических вопросов.

#### Теоретические вопросы:

- 1. Какими свойствами обладают диамагнетики и парамагнетики?
- 2. Что такое диамагнитный эффект?
- 3. Что такое парамагнитный эффект?
- 4. Чем объясняются магнитные свойства ферромагнетиков?
- 5. Объясните петлю гистерезиса.
- 6. Объясните различие фазовых переходов 1 и 2 рода. Приведите примеры.
- 7. Что такое точка Кюри. Какова её физическая природа?
- 8. Какие вещества называют ферритами? Перечислите их свойства. Где они применяются?

Далее студентам предлагаются задания по теме лабораторной работы. После выполнения этих заданий необходимо пройти компьютерное тестирование в режиме самоконтроля (электронный адрес – у преподавателя).

#### Тестовые задания

1.На рисунке представлены графики, отражающие характер зависимости поляризованности  $P$  диэлектрика от напряженности поля  $E$ .

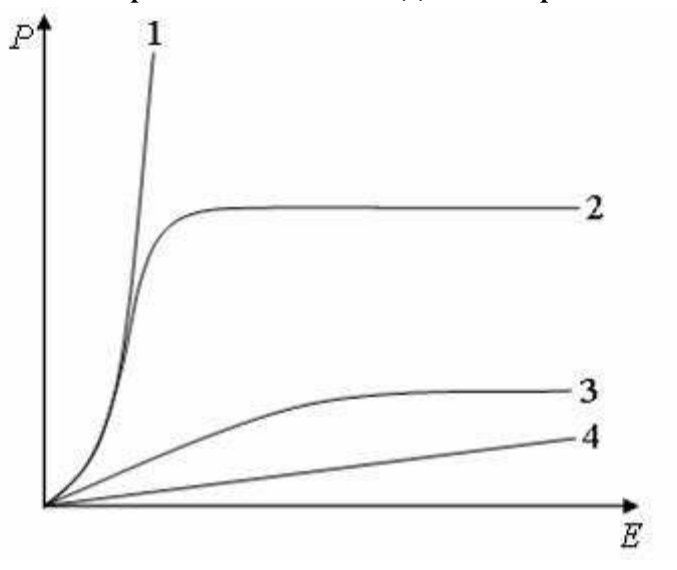

Укажите зависимость, соответствующую полярным диэлектрикам. a) 3 b) 1 c) 2

d) 4

2. На рисунке представлены графики, отражающие характер зависимости поляризованности  $P$  от напряженности поля  $E$ .

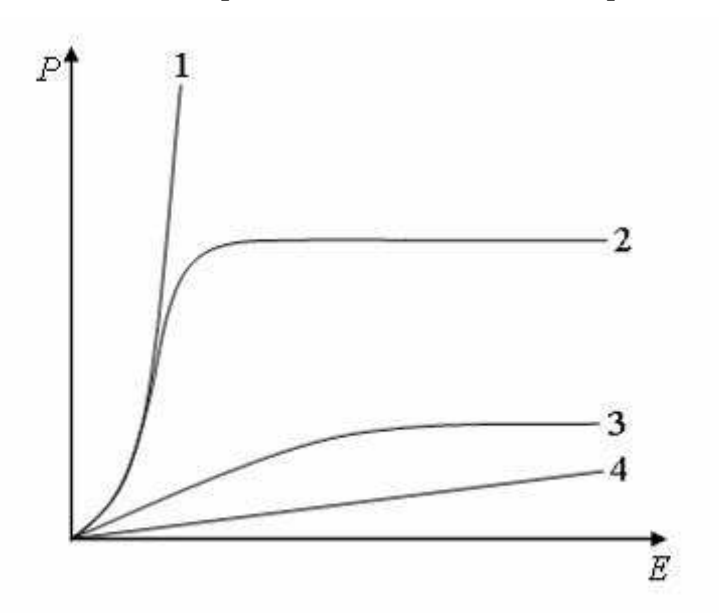

Укажите зависимость, соответствующую сегнетоэлектрикам.

- a) 4
- b)
- c) 3
- d) 2

3. На рисунке представлены графики, отражающие характер зависимости величины намагниченности I вещества (по модулю) от напряженности магнитного поля Н.

Укажите зависимость, соответствующую диамагнетикам.

- a) 2
- b) 4
- c) 3
- d) 1

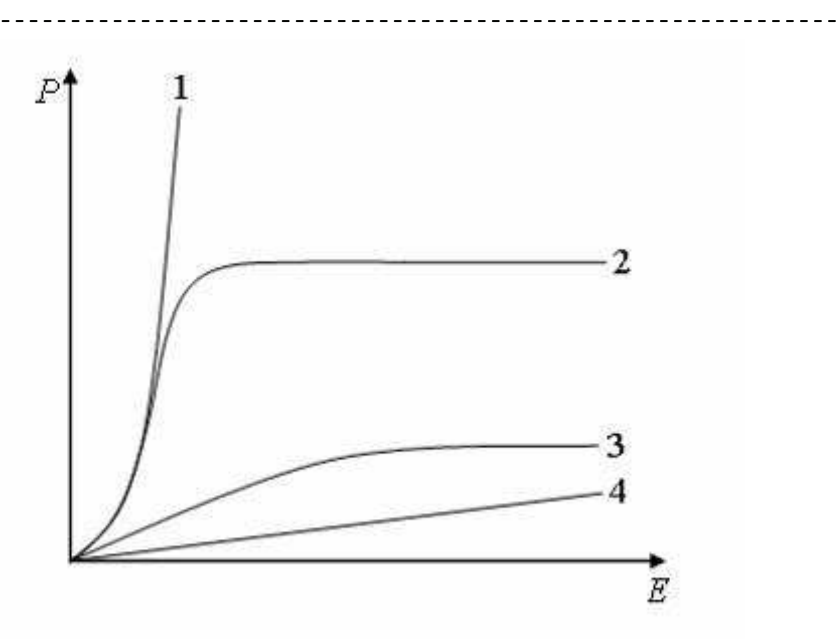

4. На рисунке представлены графики, отражающие характер зависимости величины намагниченности I вещества (по модулю) от напряженности магнитного поля **H**.

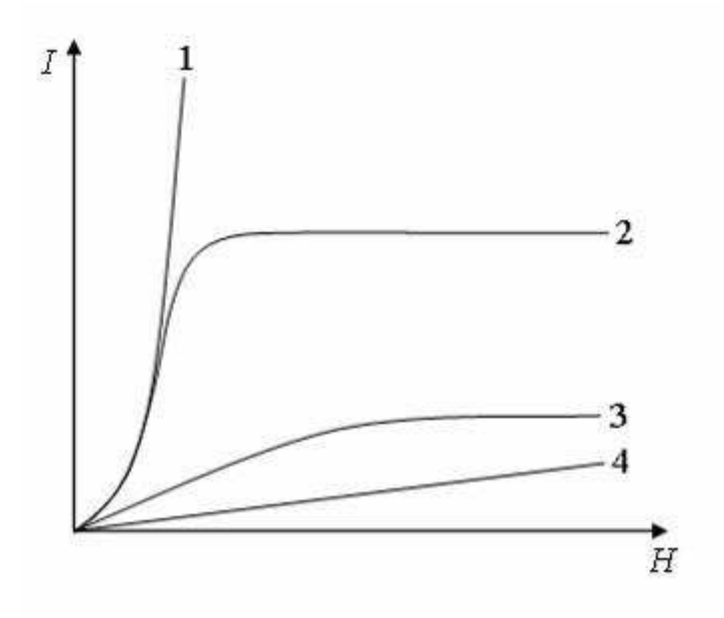

Укажите зависимость, соответствующую парамагнетикам.

- $a) 2$
- $\overline{b}$ ) 4
- $c)$  1
- $\overline{d}$ ) 3

5. На рисунке представлены графики, отражающие характер зависимости величины намагниченности I вещества (по модулю) от напряженности магнитного поля Н.

<u>. . . . .</u>

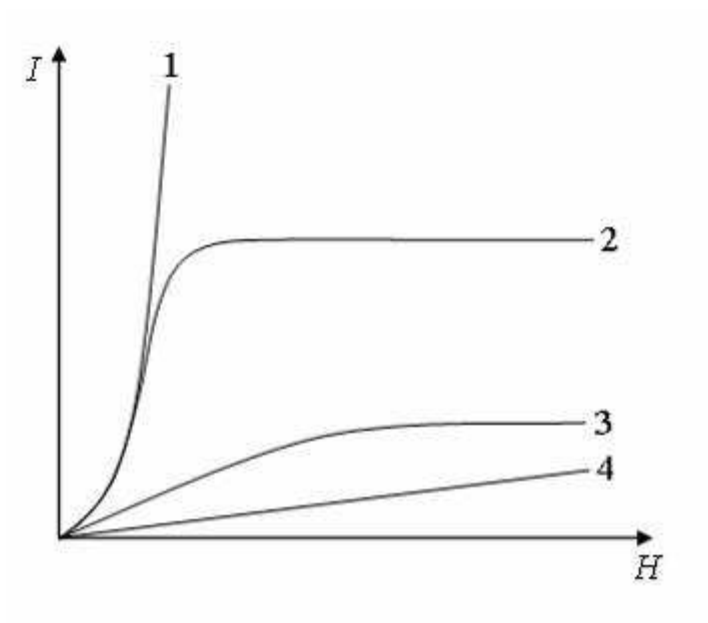

Укажите зависимость, соответствующую ферромагнетикам.

- a) 1
- b) 3
- c) 4
- d) 2

6. При помещении диамагнетика в стационарное магнитное поле…

a) происходит ориентирование имевшихся магнитных моментов атомов; вектор намагниченности образца направлен по направлению внешнего поля.

b) у атомов индуцируются магнитные моменты; вектор намагниченности образца направлен против направления внешнего поля.

c) у атомов индуцируются магнитные моменты; вектор намагниченности образца направлен по направлению внешнего поля.

d) происходит ориентирование имевшихся магнитных моментов атомов; вектор намагниченности образца направлен против направления внешнего поля.

7. При помещении парамагнетика в стационарное магнитное поле…

a) происходит ориентирование имевшихся магнитных моментов атомов; вектор намагниченности образца направлен по направлению внешнего поля.

b) у атомов индуцируются магнитные моменты; вектор намагниченности образца направлен против направления внешнего поля.

c) у атомов индуцируются магнитные моменты; вектор намагниченности образца направлен по направлению внешнего поля. d) происходит ориентирование имевшихся магнитных моментов атомов; вектор намагниченности образца направлен против направления внешнего поля.

8. При помещении полярного диэлектрика в электростатическое поле…

a) происходит ориентирование имевшихся электрических дипольных моментов молекул; вектор поляризованности образца направлен против направления внешнего поля.

b) в образце индуцируются упругие электрические дипольные моменты атомов, совпадающие по направлению с имевшимися электрическими дипольными моментами молекул; вектор поляризованности образца направлен против направления внешнего поля

c) в образце индуцируются упругие электрические дипольные моменты атомов, компенсирующие имевшиеся электрические дипольные моменты молекул; вектор поляризованности образца остается равным нулю.

d) происходит ориентирование имевшихся электрических дипольных моментов молекул; вектор поляризованности образца направлен по направлению внешнего поля.

9.При помещении неполярного диэлектрика в электростатическое поле …

a) происходит ориентирование имевшихся электрических дипольных моментов молекул; вектор поляризованности образца направлен по направлению внешнего поля.

b) в образце присутствуют только индуцированные упругие электрические дипольные моменты атомов; вектор поляризованности образца направлен против направления внешнего поля. c) происходит ориентирование имевшихся электрических дипольных моментов молекул; вектор поляризованности образца направлен против направления внешнего поля.

d) в образце присутствуют только индуцированные упругие электрические дипольные моменты атомов; вектор поляризованности образца направлен по направлению внешнего поля.

## Изучение зависимости электрического сопротивления различных материалов от температуры

Цель работы: определить зависимость электрического сопротивления различных материалов от температуры.

После того, как студент сделал экспериментальную часть работы (используя методическое пособие), он должен сдать отчет преподавателю и ответить на ряд теоретических вопросов.

## Теоретические вопросы:

- 1. Получите закон Ома для участка цепи, исходя из закона Ома в дифференциальной форме.
- 2. Электроны в твёрдых телах находятся в состоянии теплового движения. Почему в отсутствие электрического поля ток отсутствует? Что изменяется при наличии электрического поля?
- 3. Чему равна средняя кинетическая энергия теплового движения и как она соотносится со скоростью движения электронов в электрическом поле?
- 4. В чём состоит физическая природа электрического сопротивления в твёрдых телах?
- 5. В чём состоит различие в статистическом описании поведения электронов в металлах и полупроводниках?
- 6. Чем отличается температурная зависимость электрического сопротивления в типичном металле и в невырожденном собственном проводнике?

Далее студентам предлагаются задания по теме лабораторной работы. После выполнения этих заданий необходимо пройти компьютерное тестирование в режиме самоконтроля (электронный адрес – у преподавателя).

## Тестовые задания

1. На рисунке показана зависимость силы тока в электрической цепи от времени.

Заряд, прошедший по проводнику на интервале времени от 0 до 10 с (в мКл) равен…

- a) 150
- b) 300
- c) 400
- d) 200

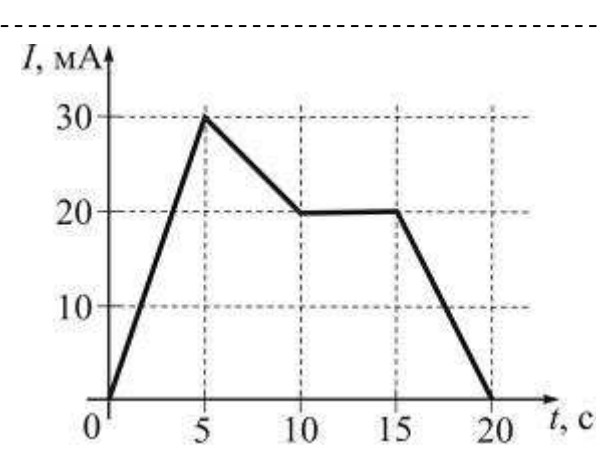

2. На рисунке показана зависимость силы тока в электрической цепи от времени.

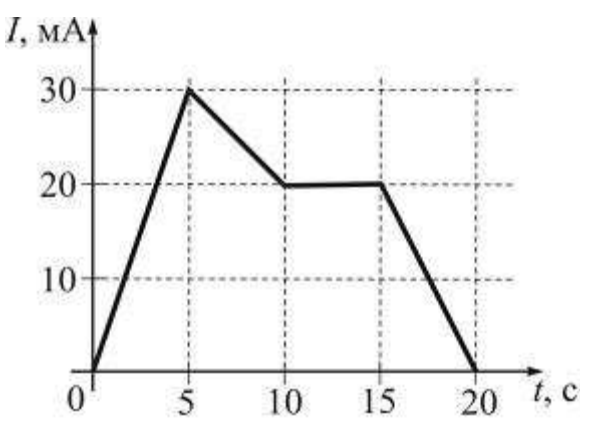

Заряд, прошедший по проводнику на интервале времени от 5 до 15 с (в мКл) равен…

- a) 250
- b) 200
- c) 225
- d) 450

3. На рисунке показана зависимость силы тока в электрической цепи от времени.

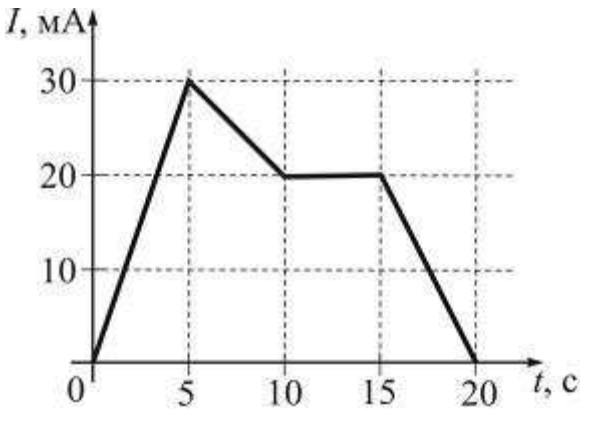

\_\_\_\_\_\_\_\_\_\_\_\_\_\_\_\_\_\_\_\_\_\_\_\_\_\_\_ Заряд, прошедший по проводнику на интервале времени от 10 до 20 с (в мКл) равен…

- a) 300
- b) 200
- c) 100
- d) 150

4. Зависимость удельного сопротивления металлического проводника от температуры соответствует графику…

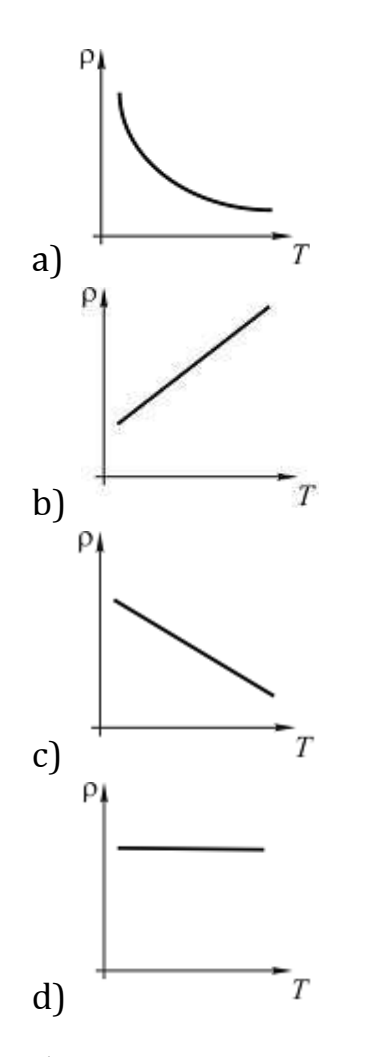

5. Зависимость удельного сопротивления проводника от температуры в области сверхпроводящего перехода представлена графиком …

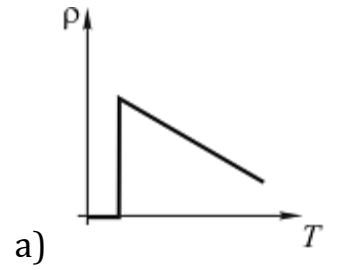

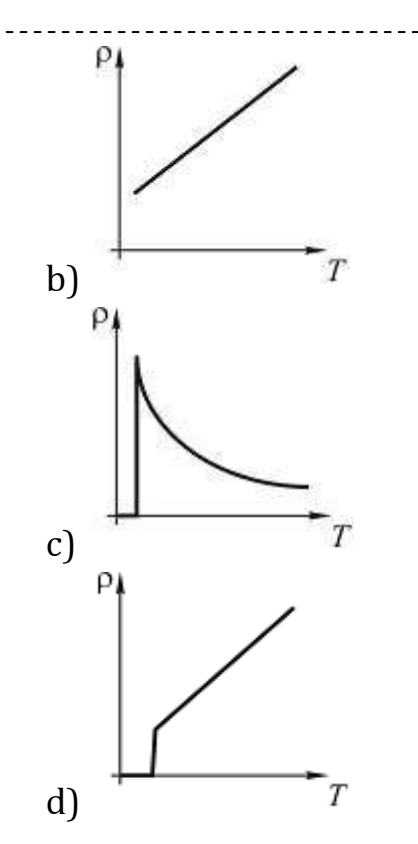

6. Вольтамперная характеристика активных элементов цепи 1 и 2 представлена на рисунке.

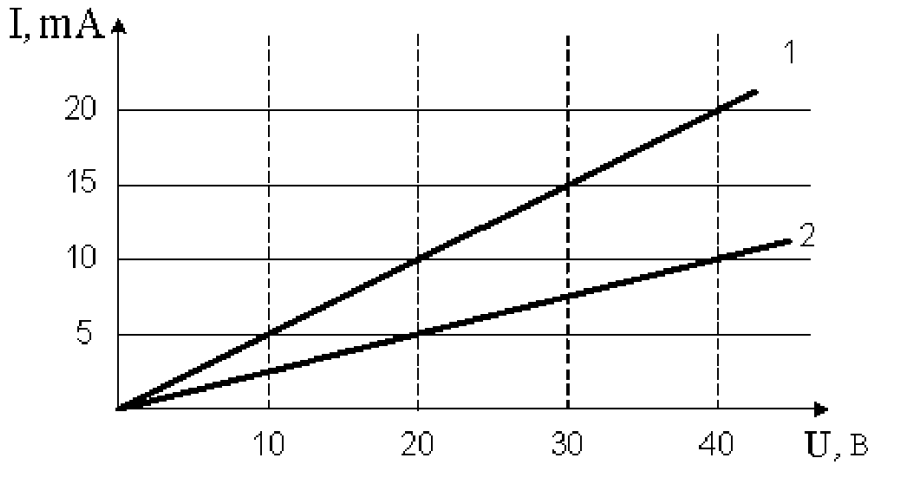

На элементе 1 при напряжении 30 В выделяется мощность a) 15 Вт

- b) 0,30 Вт
- c) 0,45 Вт
- d) 450 Вт

7. Вольтамперная характеристика активных элементов цепи 1 и 2 представлена на рисунке.

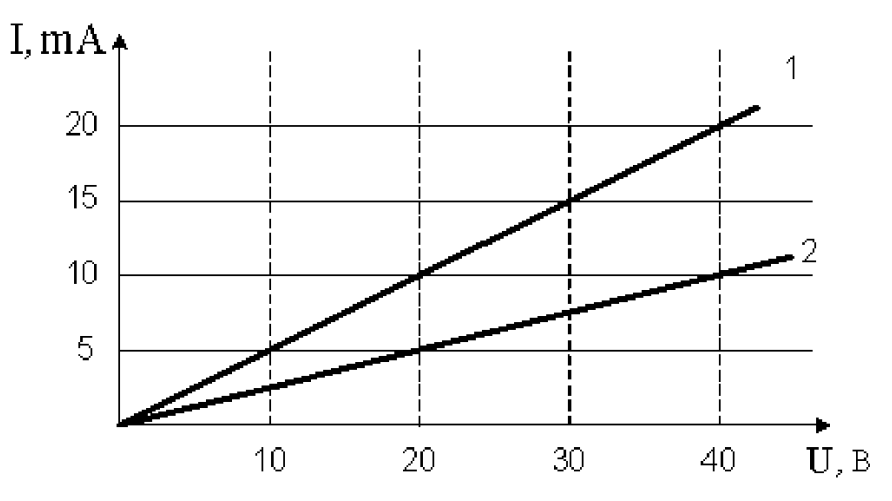

На элементе 2 при напряжении 20 В выделяется мощность

- a) 0,1 Вт
- b) 100 Вт
- c) 0,5 Вт
- d) 20 Вт

Вольтамперная характеристика активных элементов цепи 1 и 2 представлена на рисунке.

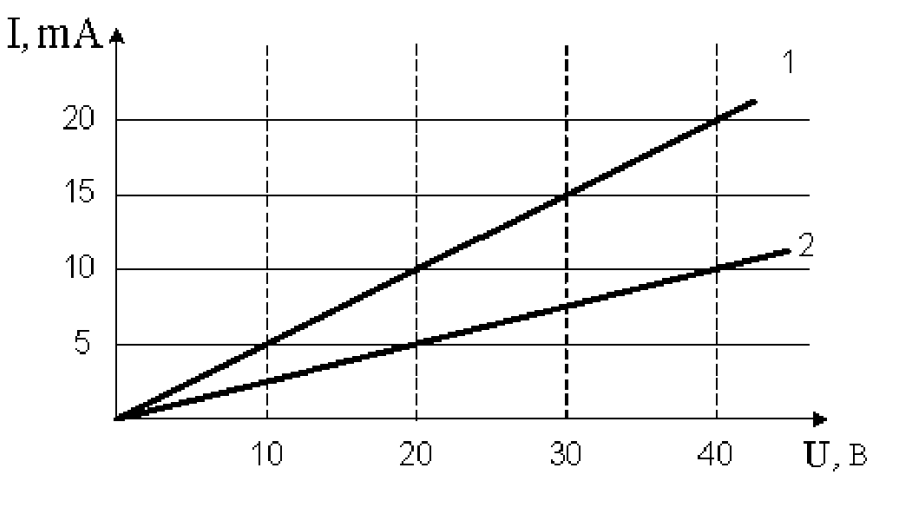

При напряжении 20 В отношение мощностей Р1/Р2 равно …

- a) 4
- b) 2
- c) 1/2
- d) 1

9. Вольтамперная характеристика активных элементов цепи 1 и 2 представлена на рисунке.

\_\_\_\_\_\_\_\_\_\_\_\_\_\_\_\_\_\_\_\_

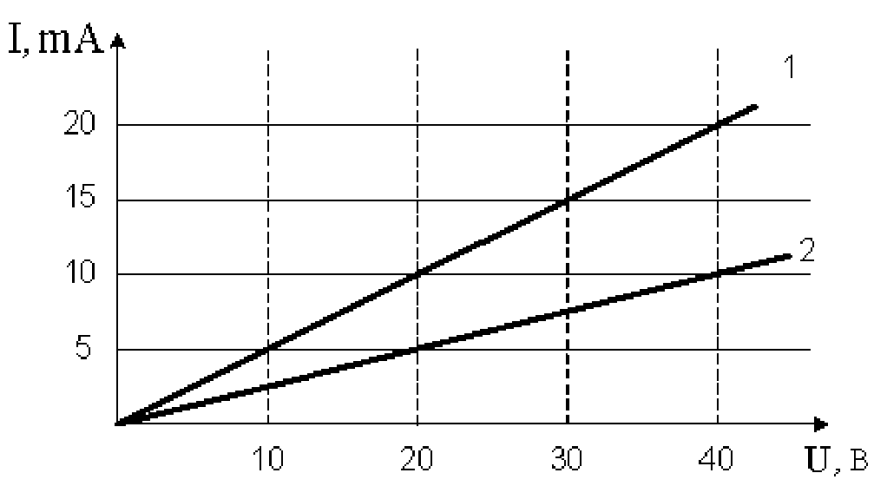

Отношение сопротивлений этих элементов R<sub>1</sub>/R<sub>2</sub> равно ...

- a) 1/4
- $\overline{b}$ ) 4
- c) 1/2
- d) 2

10. На рисунке представлена зависимость плотности тока j, протекающего в проводниках 1 и 2, от напряженности электрического поля Е.

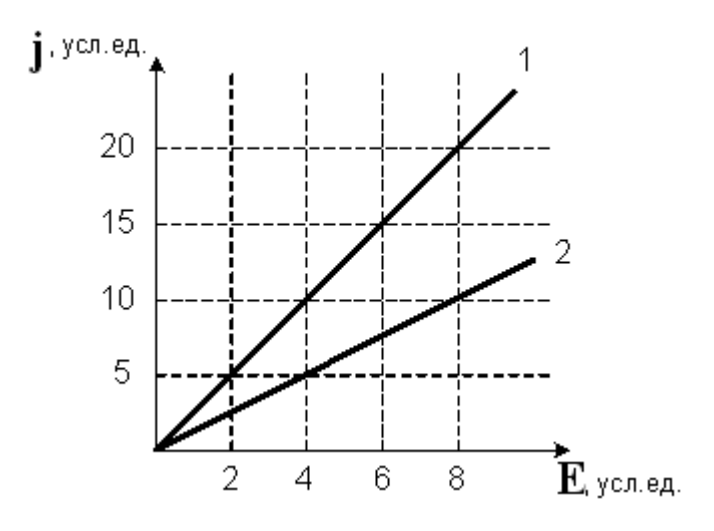

Отношение удельных сопротивлений этих проводников ρ 1/ρ<sup>2</sup> равно …

a) 1/4 b) 4 c) 1/2 d) 2

#### Лабораторная работа № 3.

#### Изучение неоднородного электростатического поля методом ванны

Цель работы: построение картины электростатического поля с помощью кривых равного потенциала и силовых линий.

После того, как студент сделал экспериментальную часть работы (используя методическое пособие), он должен сдать отчет преподавателю и ответить на ряд теоретических вопросов.

#### Теоретические вопросы:

- 1. Дайте определение электростатического поля.
- 2. Дайте определение напряженности поля, силовых линий, потенциала, эквипотенциальной поверхности.
- 3. Какими свойствами обладает консервативное поле? Почему электростатическое поле является таковым?
- 4. Как связаны между собой напряженность и потенциал для электростатических полей?
- 5. Каким образом обычно исследуют электростатическое поле?
- 6. Какой метод используется в данной работе для исследования электростатического поля?

Далее студентам предлагаются задания по теме лабораторной работы. После выполнения этих заданий необходимо пройти компьютерное тестирование в режиме самоконтроля (электронный адрес у преподавателя).

#### Тестовые задания

1. Электрическое поле создано одинаковыми по величине точечными зарядами q1 и q2.

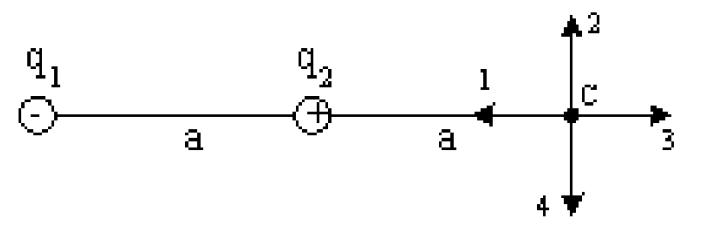

Если  $q_1 = -q, q_2 = +q_1$ , а расстояние между зарядами и от  $q_2$  до точки С равно а, то вектор напряженности поля в точке С ориентирован в направлении...

 $a)3$ 

 $b)4$ 

16 ------------------------------------c) 2 d) 1

2. Электрическое поле создано одинаковыми по величине точечными зарядами q1 и q2.

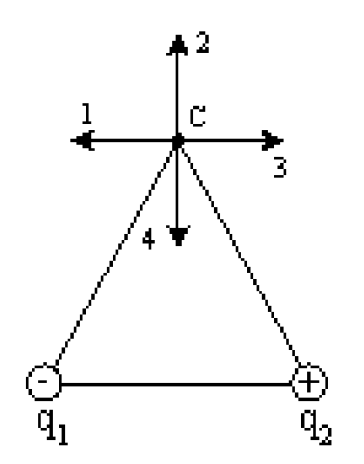

Если  $q_1 = -q$ ,  $q_2 = +q_1$ , а расстояние между зарядами и от зарядов до точки С равно a, то вектор напряженности поля в точке С ориентирован в направлении…

- a) 2
- b) 3
- c) 4
- d) 1

3. Электрическое поле создано одинаковыми по величине точечными зарядами q1 и q2.

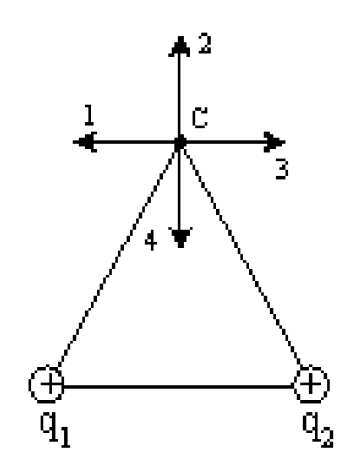

Если  $q_1 = q_2 = -q$ , а расстояние между зарядами и от зарядов до точки С равно a, то вектор напряженности поля в точке С ориентирован в направлении…

<u>-----------------</u>

- a) 1
- b) 3
- c) 4
- d) 2

4. Электрическое поле создано одинаковыми по величине точечными зарядами q1 и q2.

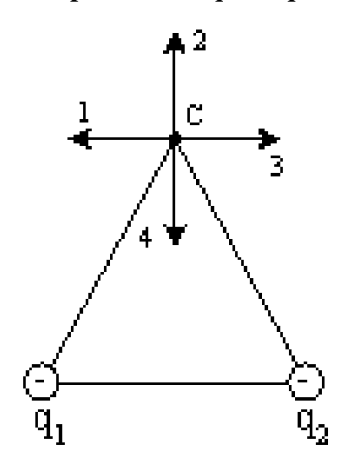

Если  $q_1 = q_2 = +q$ , а расстояние между зарядами и от зарядов до точки С равно a, то вектор напряженности поля в точке С ориентирован в направлении…

- a) 4
- b) 1
- c) 2
- d) 3

5. Электрическое поле создано двумя бесконечными параллельными плоскостями, заряженными с поверхностными плотностями  $+\sigma$  и  $-2\sigma$ . Качественную зависимость проекции напряженности поля  $E_x$  от координаты **х** вне пластин и между пластинами отражает график ...

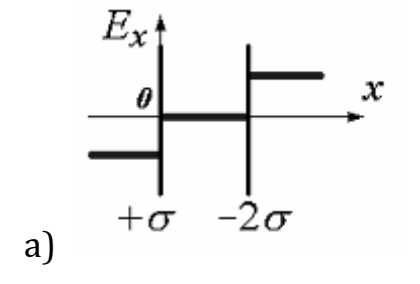

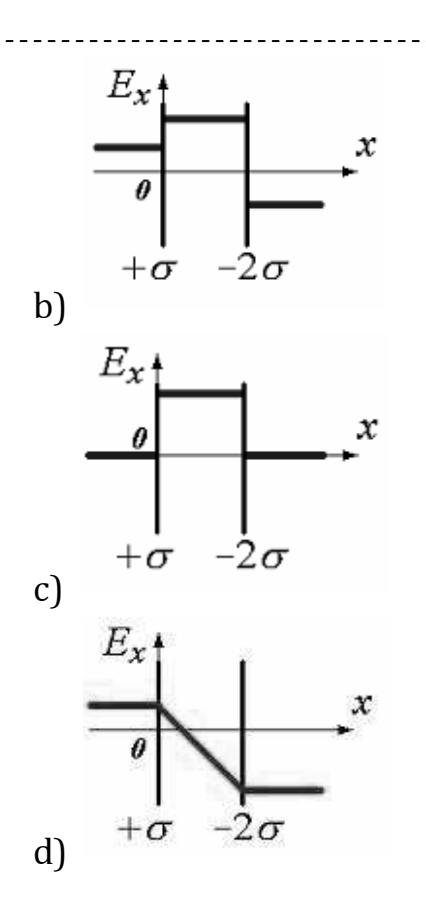

6. Укажите, на каком графике правильно показана зависимость напряженности электростатического поля  $E$  от расстояния  $r$  между центром равномерно заряженной проводящей сферы радиусом  $\overline{R}$ и точкой, где определяется напряженность.

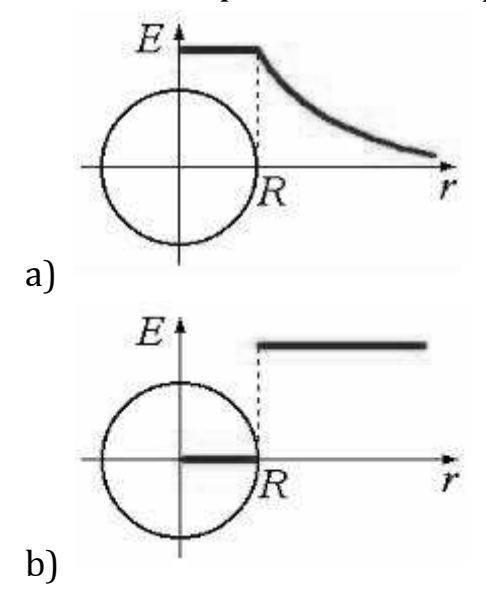

19

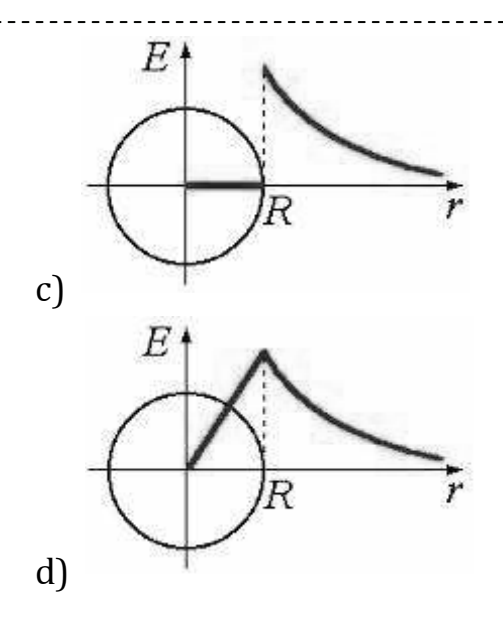

7. Точечный заряд +q находится в центре сферической поверхности. Если увеличить радиус сферической поверхности, то поток вектора напряженности электростатического поля  $\vec{E}$  через поверхность сферы…  $\frac{H}{L}$ 

a) увеличится

b) не изменится

c) уменьшится

8. Точечный заряд +q находится в центре сферической поверхности. Если уменьшить радиус сферической поверхности, то поток вектора напряженности электростатического поля  $\vec{E}$  через поверхность сферы…  $\frac{H}{L}$ 

a) не изменится

b) увеличится

c) уменьшится

9. Точечный заряд +q находится в центре сферической поверхности. Если заряд сместить из центра сферы, оставляя его внутри нее, то поток вектора напряженности электростатического поля  $\vec{E}$  через поверхность сферы…  $\frac{11}{11}$ 

a) уменьшится

b) не изменится

c) увеличится

10. Точечный заряд +q находится в центре сферической поверхности. Если добавить заряд +q внутрь сферы, то поток вектора напряженности электростатического поля  $\stackrel{\rightarrow}{E}$  через поверхность сферы…  $\frac{1}{2}$ 

- a) уменьшится
- b) увеличится
- c) не изменится

11. Точечный заряд +q находится в центре сферической поверхности. Если добавить заряд –q внутрь сферы, то поток вектора напряженности электростатического поля  $\vec{E}$  через поверхность сферы...  $\frac{\mu}{\Gamma}$ 

a) увеличится

b) не изменится

c) уменьшится

12. Дана система точечных зарядов в вакууме и замкнутые поверхности  $S_1$ ,  $S_2$  и  $S_3$ . Поток вектора напряженности электростатического поля отличен от нуля через…

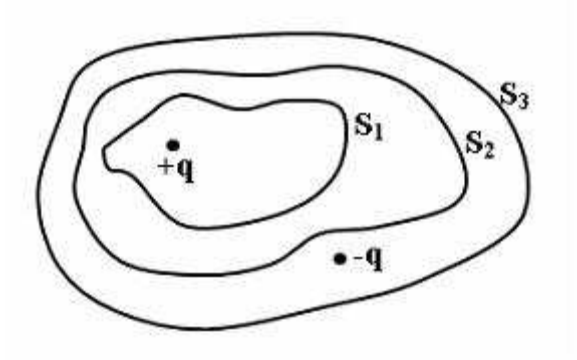

- а) поверхности  $S_1$  и  $S_2$ b) поверхность S<sub>2</sub>
- c) поверхность  $S_1$
- d) поверхность S<sub>3</sub>

13. Дана система точечных зарядов в вакууме и замкнутые поверхности S1, S2 и S3. Поток вектора напряженности электростатического поля равен нулю через…

а) поверхности  $S_1$ ,  $S_2$  и  $S_3$ 

- b) поверхности  $S_2$  и  $S_3$
- c) поверхность S<sub>2</sub>
- d) поверхность S<sub>3</sub>

20

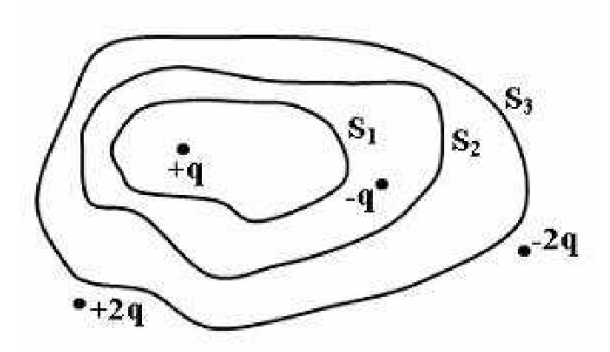

14. Дана система точечных зарядов в вакууме и замкнутые поверхности S1, S2 и S3. Поток вектора напряженности электростатического поля отличен от нуля через…

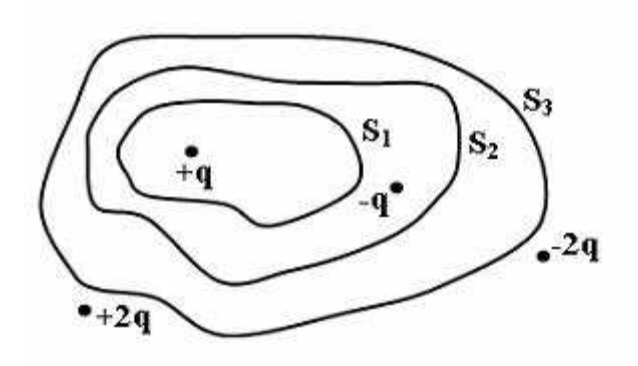

a) поверхности S<sub>2</sub> и S<sub>3</sub> b) поверхность  $S_1$ c) поверхность S<sup>2</sup> d) поверхность S<sub>3</sub>

15. Дана система точечных зарядов в вакууме и замкнутые поверхности S1, S2 и S3. Поток вектора напряженности электростатического поля равен нулю через…

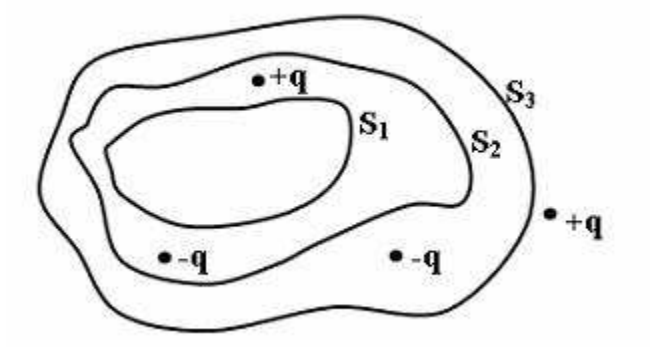

а) поверхность  $S_1$ b) поверхность S2

c) поверхность S<sub>3</sub> d) поверхности  $S_1$  и  $S_2$ 

16. Дана система точечных зарядов в вакууме и замкнутые поверхности S1, S2 и S3. Поток вектора напряженности электростатического поля отличен от нуля через…

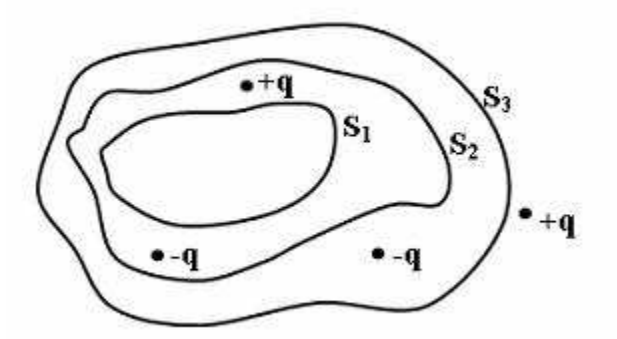

а) поверхности  $S_2$  и  $S_3$ b) поверхности  $S_1$ ,  $S_2$  и  $S_3$ c) поверхность S<sub>3</sub> d) поверхность S<sub>2</sub>

17. Поле создано бесконечной равномерно заряженной плоскостью с поверхностной плотностью заряда +o. Укажите направление вектора градиента потенциала в точке А.

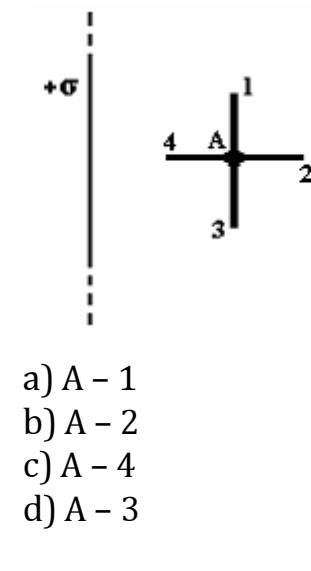

18. Поле создано бесконечной равномерно заряженной плоскостью с поверхностной плотностью заряда - о. Укажите направление вектора градиента потенциала в точке А.

23

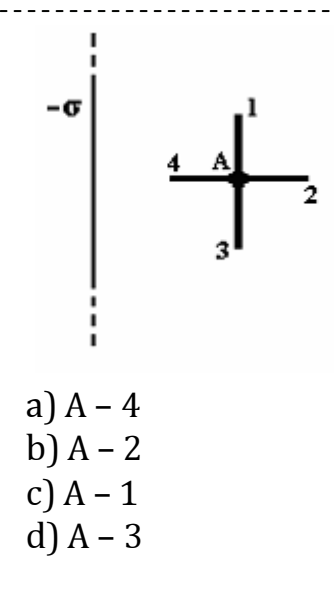

19. Поле создано точечным зарядом +q. Укажите направление вектора градиента потенциала в точке А.

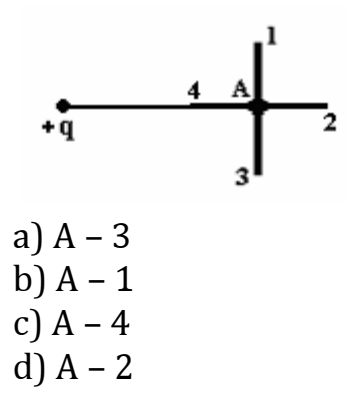

20. Поле создано точечным зарядом – q. Укажите направление вектора градиента потенциала в точке А.

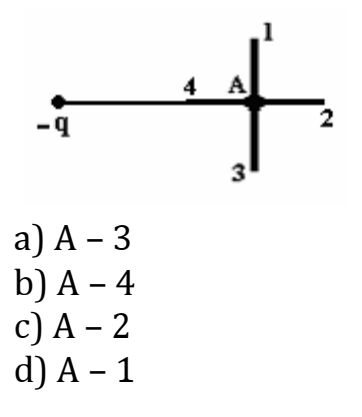

21. Поле создано равномерно заряженной сферической поверхностью с зарядом +q. Укажите направление вектора градиента потенциала в точке А.

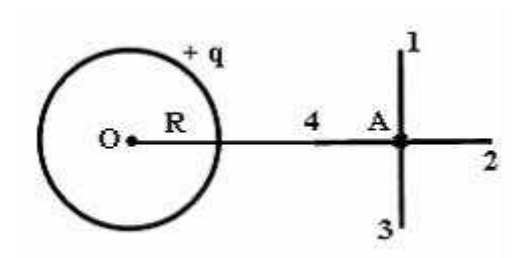

a) А – 4  $b)$  A – 1 c) А – 3 d) А – 2

22. Поле создано равномерно заряженной сферической поверхностью с зарядом –q. Укажите направление вектора градиента потенциала в точке А.

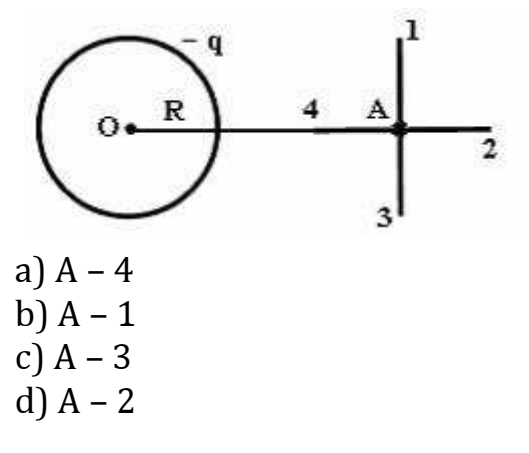

#### Лабораторная работа №4.

#### Изучение закона Ома для цепи переменного тока

Цель работы: проверить закон Ома для переменного тока в электрической цепи, содержащей активное и реактивное (ёмкостное и индуктивное) сопротивления.

После того, как студент сделал экспериментальную часть работы (используя методическое пособие), он должен сдать отчет преподавателю и ответить на ряд теоретических вопросов.

#### Теоретические вопросы:

- 1. Запишите закон Ома для переменного тока в электрической цепи.
- 2. Что такое векторная диаграмма токов, напряжений и треугольник сопротивлений?

3. Какую роль играют реактивное и активное сопротивления?

4. Поясните механизм действия реактивного сопротивления.

Далее студентам предлагаются задания по теме лабораторной работы. После выполнения этих заданий необходимо пройти компьютерное тестирование в режиме самоконтроля (электронный адрес – у преподавателя).

## Тестовые задания

1. Складываются два гармонических колебания одного направления с одинаковыми периодами. Результирующее колебание имеет минимальную амплитуду при разности фаз, равной …

a) b) c)  $\pi$ d) 0  $\overline{2}$  $\pi$ 4  $\pi$ 

2. Складываются два гармонических колебания одного направления с одинаковыми периодами. Результирующее колебание имеет максимальную амплитуду при разности фаз, равной …

- a) 0
- b)  $\pi$
- c) d)  $\overline{2}$  $\pi$ 4  $\pi$

3. Складываются два гармонических колебания одного направления с одинаковыми частотами и равными амплитудами  $A_0$ . При разности фаз  $\Delta \varphi = \pi$  амплитуда результирующего колебания равна...

- a)  $2A_0$
- b)  $\sqrt{3}A_0$
- c) 0

d)  $\sqrt{2}A_0$ 

4. Складываются два гармонических колебания одного направления с одинаковыми частотами и равными амплитудами  $A_0$ . При разности фаз  $\Delta\varphi = \frac{\pi}{2}$ амплитула результирующего колебания равна…  $\Delta \varphi = \frac{\pi}{2}$ 

- a) 0
- b)  $2A_0$
- c)  $\sqrt{2}A_0$
- d)  $\sqrt{3}A_0$

5. Колебательный контур состоит из последовательно соединенных емкости, индуктивности и резистора. К контуру подключено переменное напряжение (рис.).

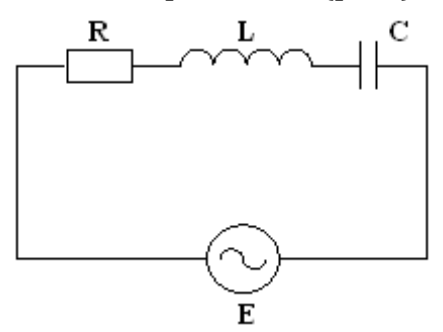

При некоторой частоте внешнего напряжения амплитуды падений напряжений на элементах цепи соответственно равны  $U_R = 4 B$ ,  $U_L = 6 B$ , UC.= 3 B. При этом амплитуда приложенного напряжения равна…

a) 4 В b) 3 В c) 13 В d) 5 В

6. Колебательный контур состоит из последовательно соединенных емкости, индуктивности и резистора. К контуру подключено переменное напряжение (рис.).

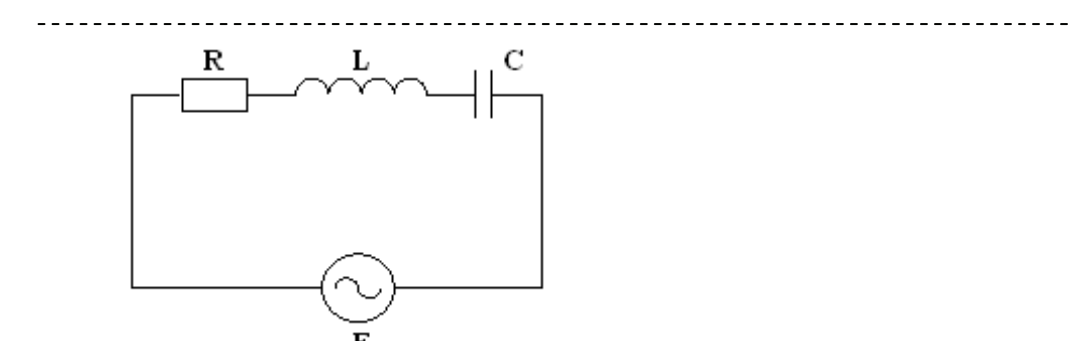

При некоторой частоте внешнего напряжения амплитуды падений напряжений на элементах цепи соответственно равны  $U_R = 4 B$ ,  $U_L = 3$ B, UC.= 6 B. При этом амплитуда приложенного напряжения равна…

a) 5 В

b) 4 В

c) 3 В

d) 13 В

7. Колебательный контур состоит из последовательно соединенных емкости, индуктивности и резистора. К контуру подключено переменное напряжение (рис.).

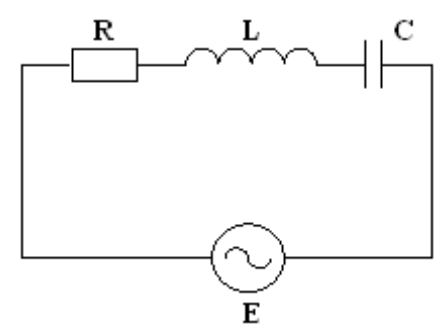

При некоторой частоте внешнего напряжения амплитуды падений напряжений на элементах цепи соответственно равны  $U_R = 4 B$ ,  $U_L = 3$ B, UC.= 3 B. При этом амплитуда приложенного напряжения равна…

- a) 10 В
- b) 3 В
- c) 5 В
- d) 4 В

### Лабораторная работа № 5

### Измерение сопротивления проводников при помощи моста Уитсона

Цель работы: познакомиться с мостовой схемой измерений и научиться пользоваться этой схемой.

После того, как студент сделал экспериментальную часть работы (используя методическое пособие), он должен сдать отчет преподавателю и ответить на ряд теоретических вопросов.

## Теоретические вопросы:

- 1. Нарисуйте схему Уитсона.
- 2. Какой мост называют сбалансированным, как провести расчет сопротивлений в этом случае?
- 3. Какими преимуществами обладает метод Уитсона по сравнению с методами амперметра и вольтметра?
- 4. Почему гальванометр, применяющийся в мостике Уитсона , имеет двустороннюю шкалу с нулём посередине?
- 5. Изменится ли равновесие моста, если источник тока и гальванометр поменять местами?

Далее студентам предлагаются задания по теме лабораторной работы. После выполнения этих заданий необходимо пройти компьютерное тестирование в режиме самоконтроля (электронный адрес – у преподавателя).

## Тестовые задания

1. Вольтамперная характеристика активных элементов цепи 1 и 2 представлена на рисунке.

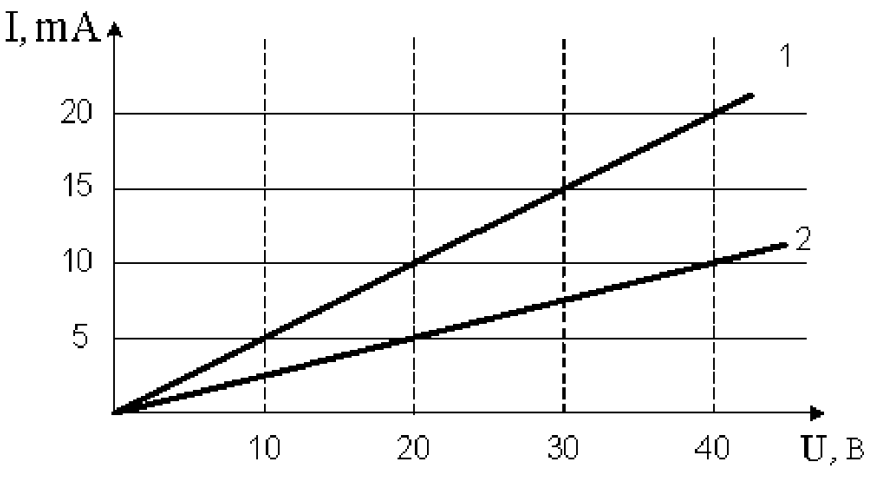

На элементе 1 при напряжении 30 В выделяется мощность a) 15 Вт b) 450 Вт c) 0,45 Вт d) 0,30 Вт

2. Вольтамперная характеристика активных элементов цепи 1 и 2 представлена на рисунке.

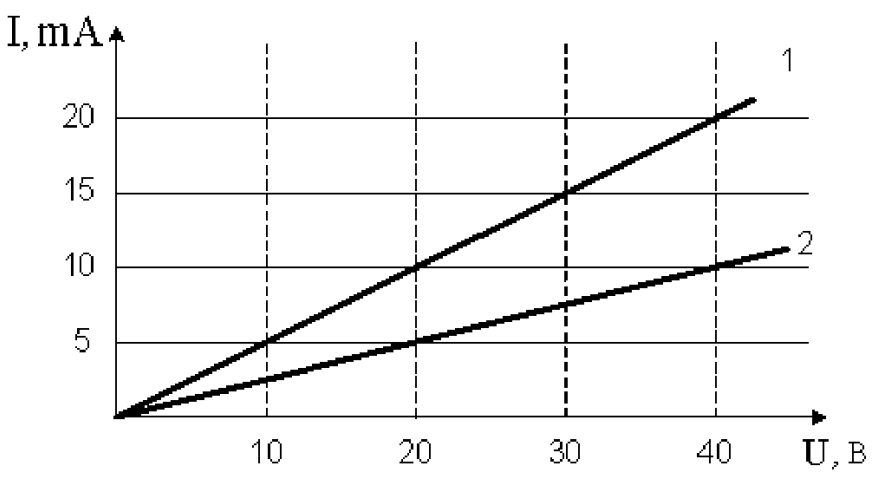

На элементе 2 при напряжении 20 В выделяется мощность a) 0,1 Вт

- b) 100 Вт
- c) 0,5 Вт
- d) 20 Вт

3. Вольтамперная характеристика активных элементов цепи 1 и 2 представлена на рисунке.

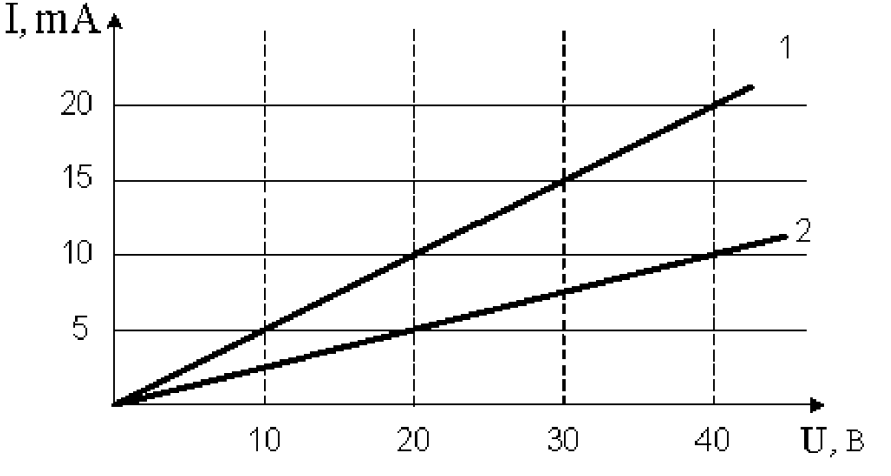

При напряжении 20 В отношение мощностей Р1/Р2 равно … a) 1/2 b) 2

c) 4 d) 1

4. Вольтамперная характеристика активных элементов цепи 1 и 2 представлена на рисунке.

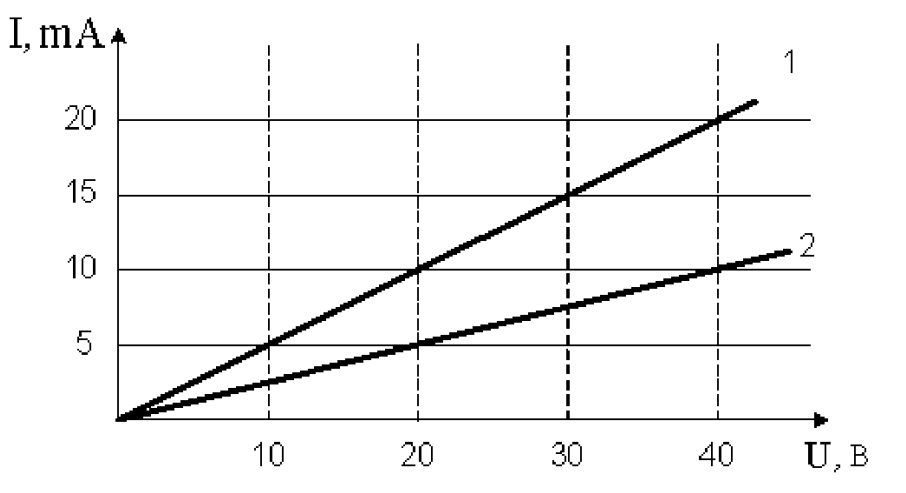

Отношение сопротивлений этих элементов R<sub>1</sub>/R<sub>2</sub> равно ...

a) 2

- b) 4
- c) 1/2
- d) 1/4

5. Вольтамперная характеристика активных элементов цепи 1 и 2 представлена на рисунке.

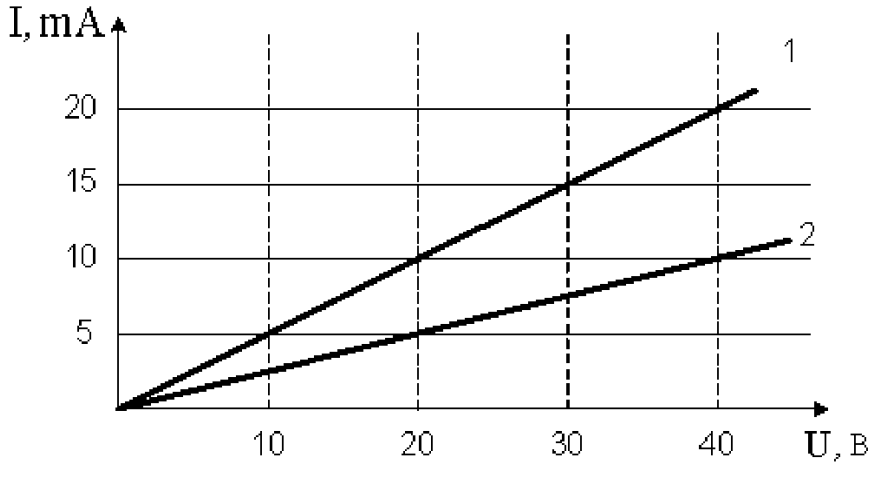

При токе 10 mА отношение мощностей Р1/Р2 равно … a) 2

- b) 1/2
- c) 4
- d) 1

## Лабораторная работа № 6

#### Измерение сопротивлений методом вольтметра и амперметра

Цель работы: измерение сопротивления двух резисторов при их последовательном и параллельном соединении, проверка формулы вычисления общего сопротивления.

После того, как студент сделал экспериментальную часть работы (используя методическое пособие), он должен сдать отчет преподавателю и ответить на ряд теоретических вопросов.

#### Теоретические вопросы:

- 1. Дайте определение электрического тока. Сформулируйте условия его существования
- 2. Каковы характеристики электрического тока, связь между ними.
- 3. Сформулируйте закон Ома для участка цепи.
- 4. Запишите закон Ома для полной цепи.
- 5. Получите закон Ома в дифференциальной форме.
- 6. Сформулируйте правила Кирхгофа.
- 7. Найдите общее сопротивление при последовательном и параллельном соединении двух резисторов.

Далее студентам предлагаются задания по теме лабораторной работы. После выполнения этих заданий необходимо пройти компьютерное тестирование в режиме самоконтроля (электронный адрес у преподавателя).

#### Тестовые задания

Вольтамперная характеристика активных элементов цепи 1 и 2 представлена на рисунке.

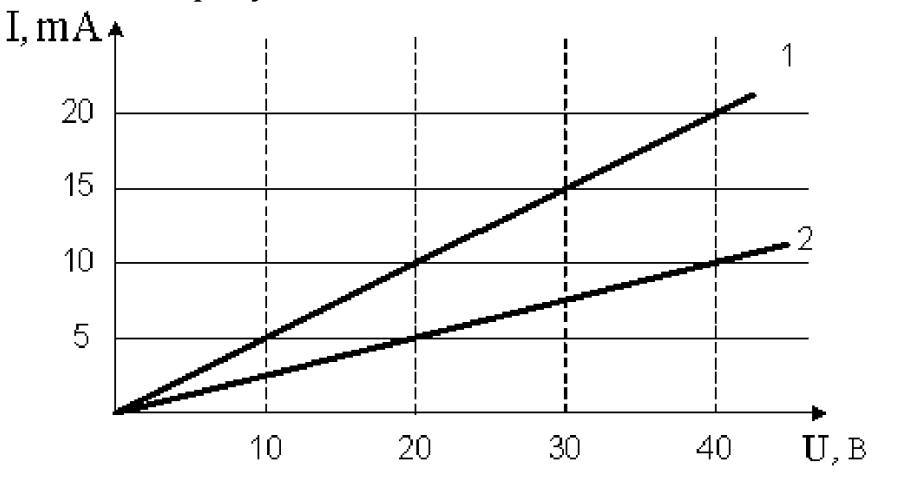

На элементе 1 при напряжении 30 В выделяется мощность a) 15 Вт b) 450 Вт c) 0,45 Вт d) 0,30 Вт

2. Вольтамперная характеристика активных элементов цепи 1 и 2 представлена на рисунке.

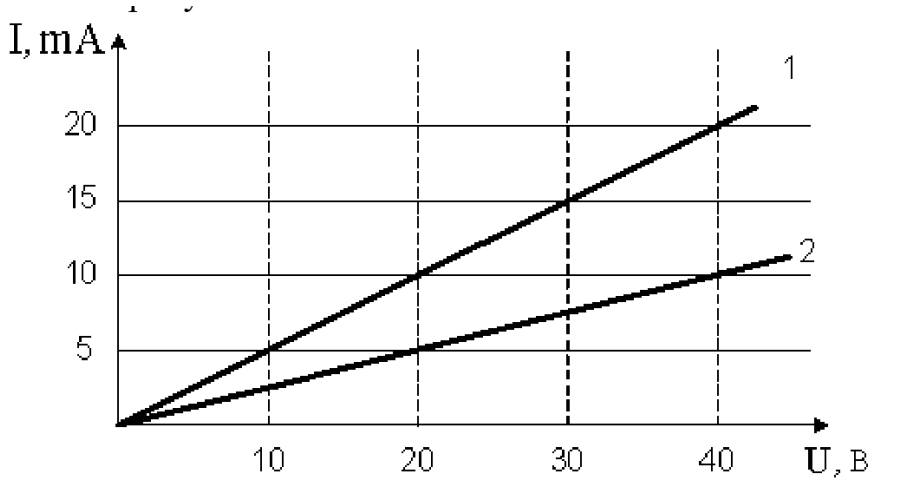

На элементе 2 при напряжении 20 В выделяется мощность a) 0,1 Вт

- b) 100 Вт
- c) 0,5 Вт
- d) 20 Вт

3. Вольтамперная характеристика активных элементов цепи 1 и 2 представлена на рисунке.

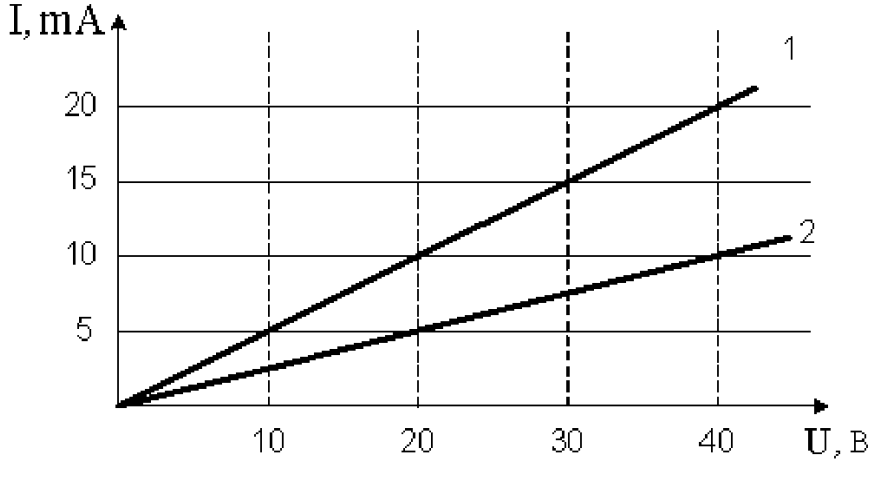

При напряжении 20 В отношение мощностей Р1/Р2 равно … a) 1/2 b) 2

c) 4 d) 1

4. Вольтамперная характеристика активных элементов цепи 1 и 2 представлена на рисунке.

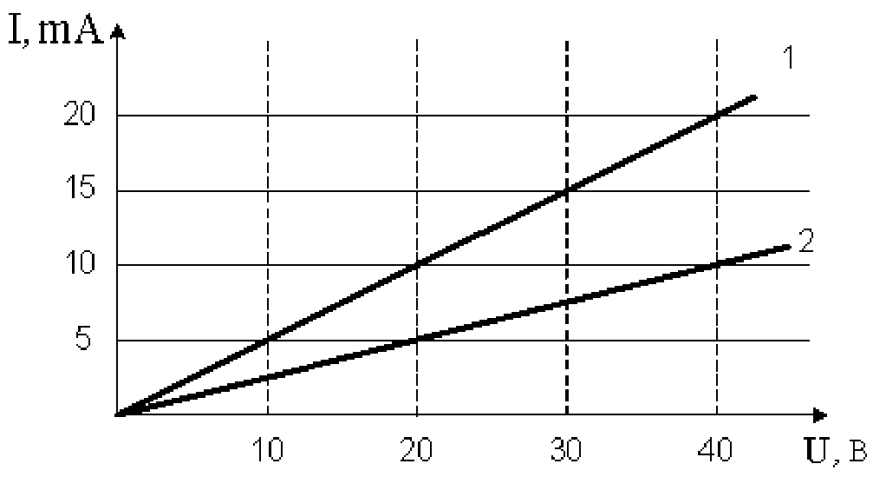

Отношение сопротивлений этих элементов R<sub>1</sub>/R<sub>2</sub> равно ...

a) 2

- b) 4
- c) 1/2
- d) 1/4

5. Вольтамперная характеристика активных элементов цепи 1 и 2 представлена на рисунке.

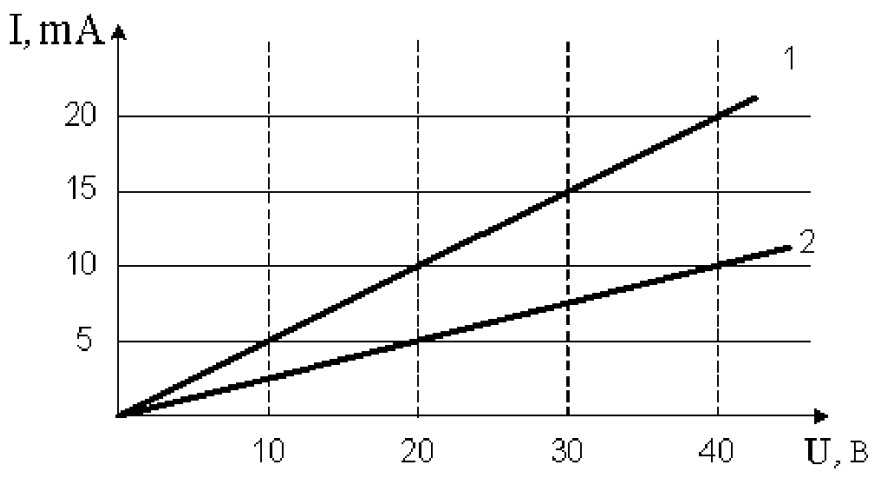

При токе 10 mА отношение мощностей Р1/Р2 равно … a) 2

- b) 1/2
- c) 4
- d) 1

## Лабораторная работа № 7

## Определение горизонтальной составляющей напряжённости магнитного поля Земли

Цель работы: познакомиться с элементами земного магнетизма и научиться их определять.

После того, как студент сделал экспериментальную часть работы (используя методическое пособие), он должен сдать отчет преподавателю и ответить на ряд теоретических вопросов.

#### Теоретические вопросы:

- 1. Определите элементы земного магнетизма.
- 2. Как устанавливается магнитная стрелка в магнитном поле?
- 3. Выведите формулу напряжённости магнитного поля в центре кругового тока.
- 4. Как определить направление вектора магнитной индукции?
- 5. Объясните устройство и принцип действия тангенс-гальванометра.
- 6. Почему следует ориентировать катушку тангенс-гальванометра в направлении магнитного меридиана?

Далее студентам предлагаются задания по теме лабораторной работы. После выполнения этих заданий необходимо пройти компьютерное тестирование в режиме самоконтроля (электронный адрес у преподавателя).

#### Тестовые задания

1. На рисунке изображены сечения двух параллельных прямолинейных длинных проводников с противоположно направленными токами, причем  $I_2$  больше  $I_1$  (например,  $I_2=2I_1$ ). Индукция  $\overrightarrow{B}$  результирующего магнитного поля равна нулю в некоторой точке интервала...

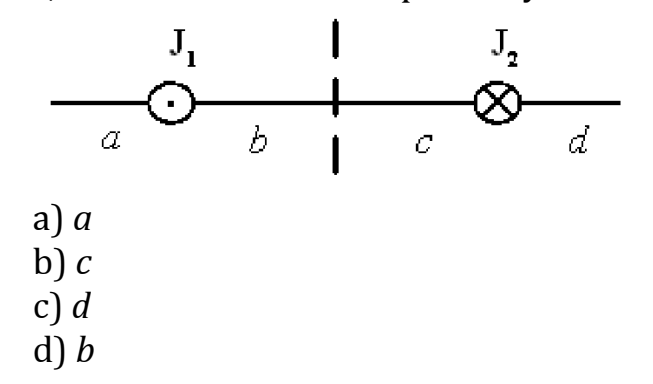

2. На рисунке изображены сечения двух параллельных прямолинейных длинных проводников с противоположно направленными токами, причем J2 больше J1 (например, J2=2J1). Индукция  $\stackrel{\rightarrow}{B}$  результирующего магнитного поля равна нулю в некоторой точке интервала…

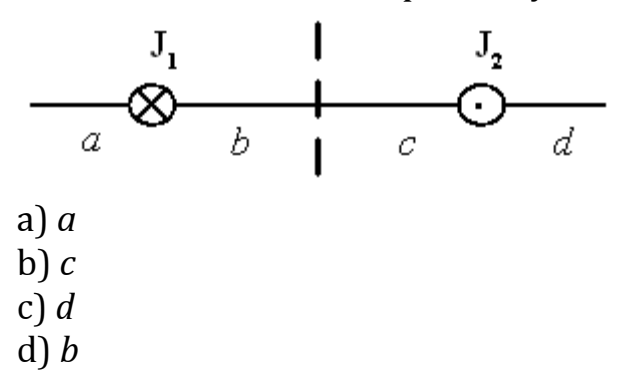

3. На рисунке изображены сечения двух параллельных прямолинейных длинных проводников с одинаково направленными токами, причем J<sub>2</sub> меньше J<sub>1</sub> (например  $J_2 = \frac{1}{2}J_1$ ). ..<br>1  $\overline{2}$  $J_{\circ} = -J$ 

Индукция  $\vec{B}$  результирующего магнитного поля равна нулю в некоторой точке интервала…

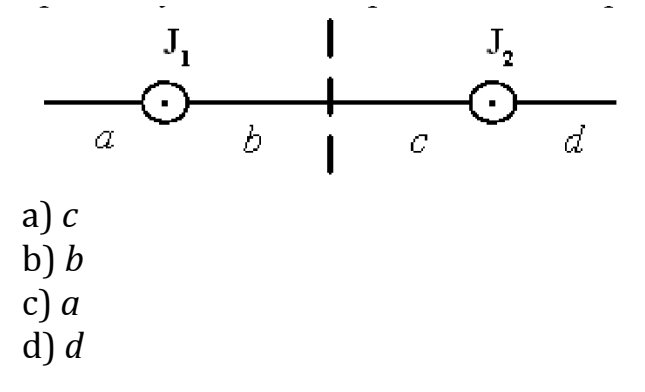

4. На рисунке изображены сечения двух параллельных прямолинейных длинных проводников с одинаково направленными токами, причем J<sub>2</sub> больше J<sub>1</sub> (например, J<sub>2</sub>=2J<sub>1</sub>). Индукция  $\overrightarrow{B}$  результирующего магнитного поля равна нулю в некоторой точке интервала…

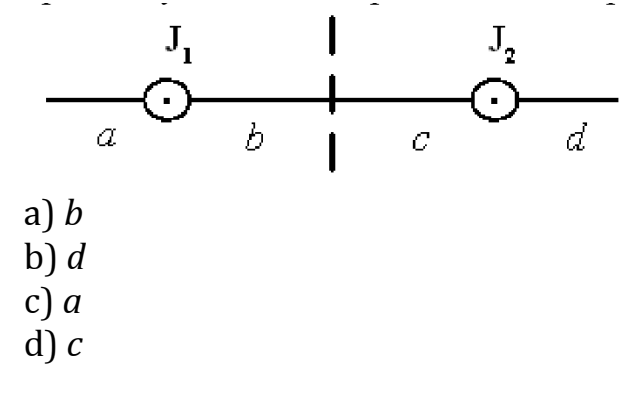

5. На рисунке изображены сечения двух параллельных прямолинейных длинных проводников с одинаково направленными токами, причем J<sub>2</sub> меньше J<sub>1</sub> (например  $J_2 = \frac{1}{2}J_1$  ).  $\tilde{1}$  $\overline{2}$  $J_{\circ} = -J$ 

индукция  $\vec{B}$  результирующего магнитного поля равна нулю в некоторой точке интервала…

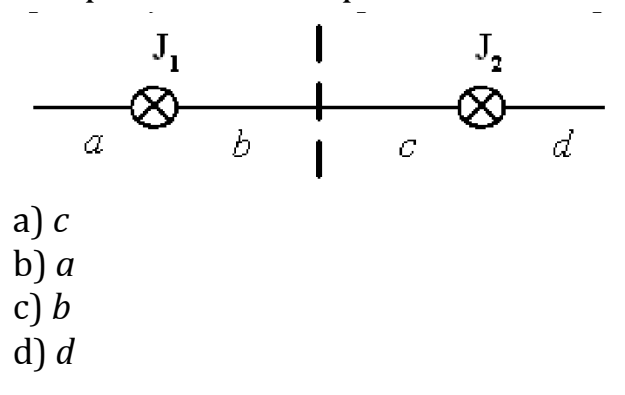

6. Пучок однократно ионизированных изотопов магния  $^{24}Mg$ и <sup>25</sup>Мд, движущихся с **одинаковой скоростью**, влетает в однородное магнитное поле перпендикулярно линиям магнитной индукции.

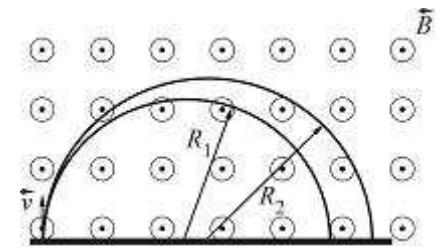

Радиусы окружностей, по которым движутся ионы, связаны соотношением …

a) 
$$
R_1 = \frac{25}{24} R_2
$$
  
\nb)  $R_1 = \sqrt{\frac{25}{24}} R_2$   
\nc)  $R_1 = \frac{24}{25} R_2$   
\nd)  $R_1 = \sqrt{\frac{24}{25}} R_2$ 

----------------------------------

7. Пучок однократно ионизированных изотопов магния 24Mg и <sup>25</sup>Мд, имеющих **одинаковую кинетическую энергию**, влетает в однородное магнитное поле перпендикулярно линиям магнитной индукции.

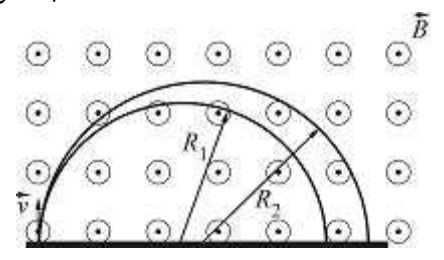

Радиусы окружностей, по которым движутся ионы, связаны соотношением…

a) 
$$
R_1 = \sqrt{\frac{25}{24}} R_2
$$
  
\nb)  $R_1 = \frac{25}{24} R_2$   
\nc)  $R_1 = \frac{24}{25} R_2$   
\nd)  $R_1 = \sqrt{\frac{24}{25}} R_2$ 

8. Пучок однократно ионизированных изотопов магния 24Mg и <sup>25</sup> Mg, ускоренных **одинаковой разностью потенциалов**, влетает в однородное магнитное поле перпендикулярно линиям магнитной индукции.

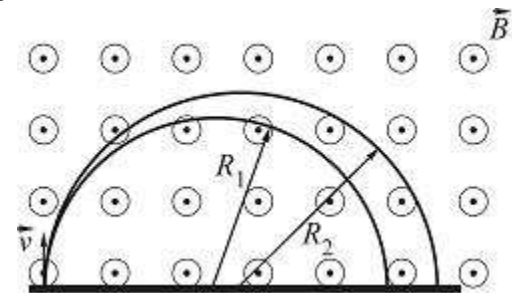

Радиусы окружностей, по которым движутся ионы, связаны соотношением …

a) 
$$
R_1 = \sqrt{\frac{25}{24}} R_2
$$

b) 
$$
R_1 = \sqrt{\frac{24}{25}} R_2
$$
  
\nc)  $R_1 = \frac{25}{24} R_2$   
\nd)  $R_1 = \frac{24}{25} R_2$ 

9. Пучок однократно ионизированных изотопов магния 24Mg и 25Mg, имеющих одинаковый импульс, влетает в однородное магнитное поле перпендикулярно линиям магнитной индукции. Радиусы окружностей, по которым движутся ионы, связаны соотношением …

<u> - - - - - - - - -</u>

a)  $R_1 = \frac{24}{35} R_2$ b)  $R_1 = \frac{25}{24} R_2$ c)  $R_1 = \sqrt{\frac{25}{24}} R_2$ d)  $R_1 = R_2$ 24 25  $R_1 = \frac{24}{3}R$ 25 24  $R = \frac{25}{3}R$ 25 24  $R = \frac{25}{3}R$ 

10. На рисунке изображен проводник массой m, подвешенный на проводящих нитях, через которые подведен ток.

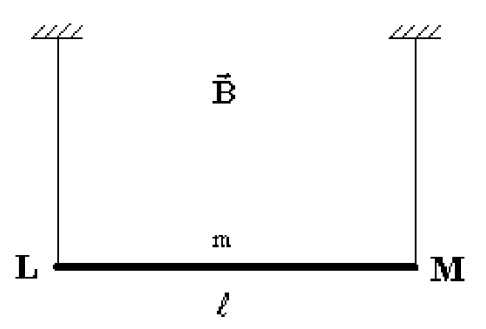

Укажите правильную комбинацию направления вектора магнитной индукции и направления тока в проводнике, чтобы сила натяжения нитей стала равной нулю.

a) Ток в направлении L-M; магнитная индукция вниз

b) Ток в направлении L-M; магнитная индукция от нас

d) Ток в направлении M-L; магнитная индукция к нам

11. На рисунке изображен проводник массой m, подвешенный на проводящих нитях, через которые подведен ток.

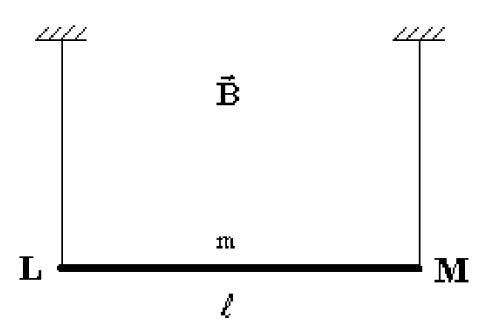

Укажите правильную комбинацию направления вектора магнитной индукции и направления тока в проводнике, чтобы сила натяжения нитей стала равной нулю.

a) Ток в направлении M-L; магнитная индукция вверх

b) Ток в направлении M-L; магнитная индукция от нас

c) Ток в направлении L-M; магнитная индукция вниз

d) Ток в направлении L-M; магнитная индукция от нас

12. Рамка с током с магнитным дипольным моментом, направление которого указано на рисунке, находится в однородном магнитном поле.

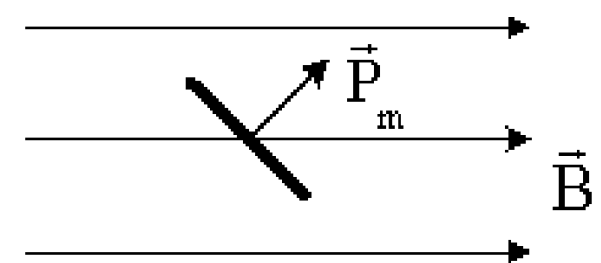

Момент сил, действующий на диполь, направлен…

a) Против вектора магнитной индукции

b) от нас

- c) к нам
- d) Вдоль вектора магнитной индукции

13. Рамка с током с магнитным дипольным моментом, направление которого указано на рисунке, находится в однородном магнитном поле.

Момент сил, действующий на диполь, направлен…

a) Вдоль вектора магнитной индукции

b) от нас

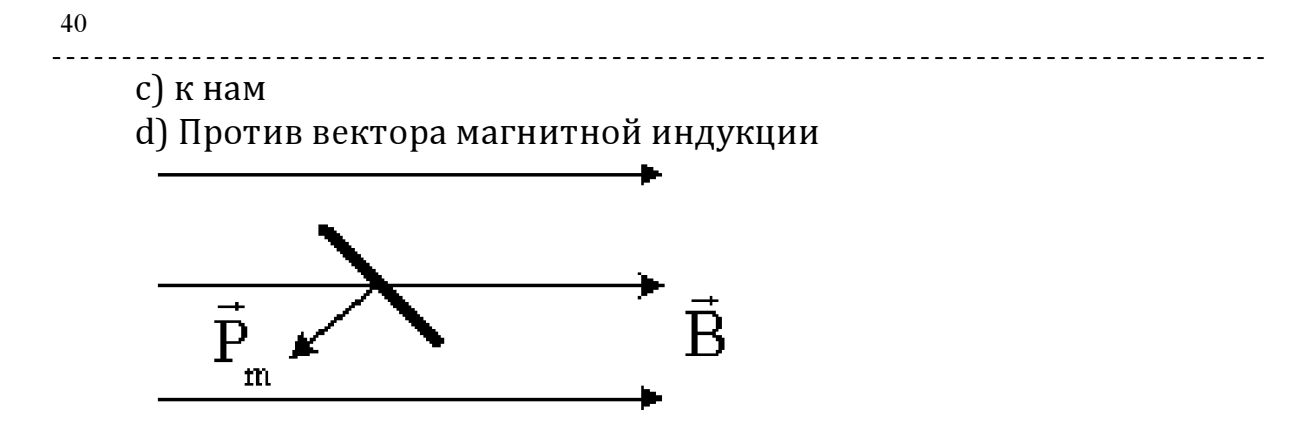

14. Рамка с током с магнитным дипольным моментом, направление которого указано на рисунке, находится в однородном магнитном поле.

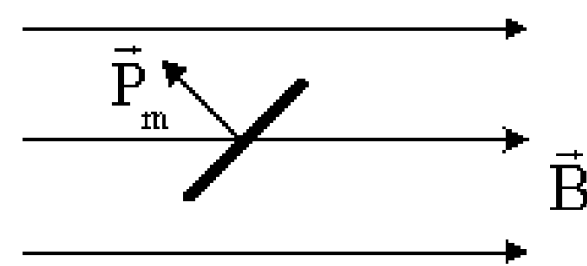

Момент сил, действующий на диполь, направлен…

- a) от нас
- b) Против вектора магнитной индукции
- c) к нам
- d) Вдоль вектора магнитной индукции

15. Рамка с током с магнитным дипольным моментом, направление которого указано на рисунке, находится в однородном магнитном поле.

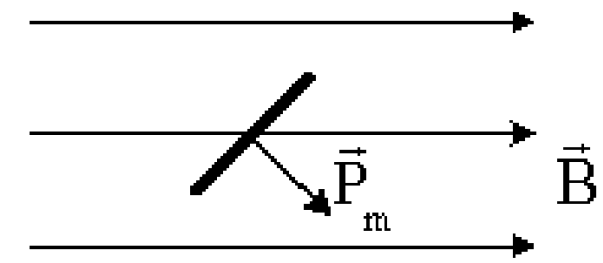

Момент сил, действующий на диполь, направлен…

- a) Против вектора магнитной индукции
- b) к нам
- c) Вдоль вектора магнитной индукции
- d) от нас

#### Измерение напряжённости магнитного поля на оси соленоида

Цель работы: построить график зависимости напряжённости магнитного поля от расстояния по оси соленоида.

После того, как студент сделал экспериментальную часть работы (используя методическое пособие), он должен сдать отчет преподавателю и ответить на ряд теоретических вопросов.

#### Теоретические вопросы:

- 1. Как найти направление напряжённости магнитного поля для поля кругового тока, бесконечно длинного проводника.
- 2. В чём состоит принцип измерения напряжённости в данной работе?
- 3. Придумайте другие методы измерения напряжённости магнитного поля.
- 4. Определите индукцию результирующего поля в точке на оси соленоида.
- 5. В какой части соленоида индукция достигает своего максимального и минимального значения?

Далее студентам предлагаются задания по теме лабораторной работы. После выполнения этих заданий необходимо пройти компьютерное тестирование в режиме самоконтроля (электронный адрес у преподавателя).

#### Тестовые задания

1. На рисунке представлена зависимость магнитного потока, пронизывающего некоторый замкнутый контур, от времени. ЭДС индукции в контуре по модулю максимальна на интервале...

- $a)$  C
- $b)$  B
- $c)$  D
- $d$  E
- $e$  $A$

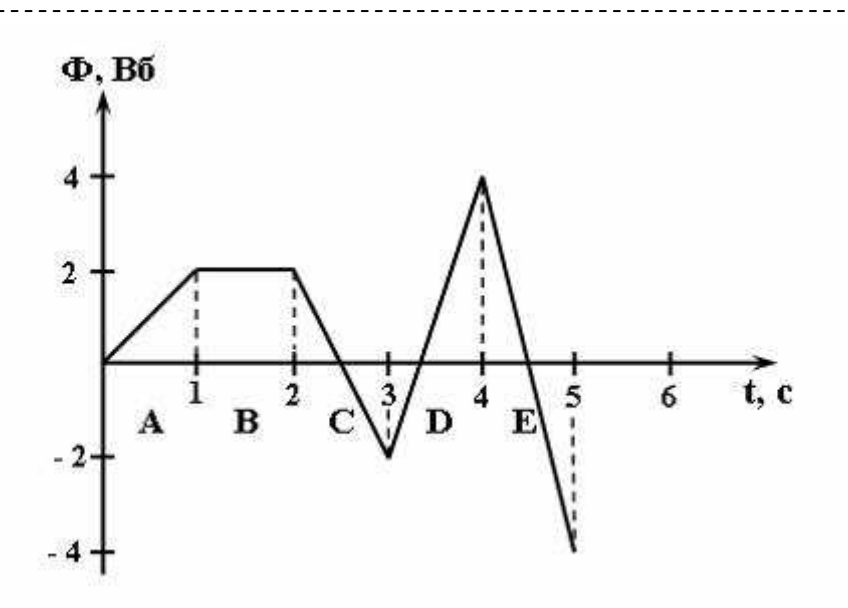

2. На рисунке представлена зависимость магнитного потока, пронизывающего некоторый замкнутый контур, от времени. ЭДС индукции в контуре положительна и по величине максимальна на интервале...

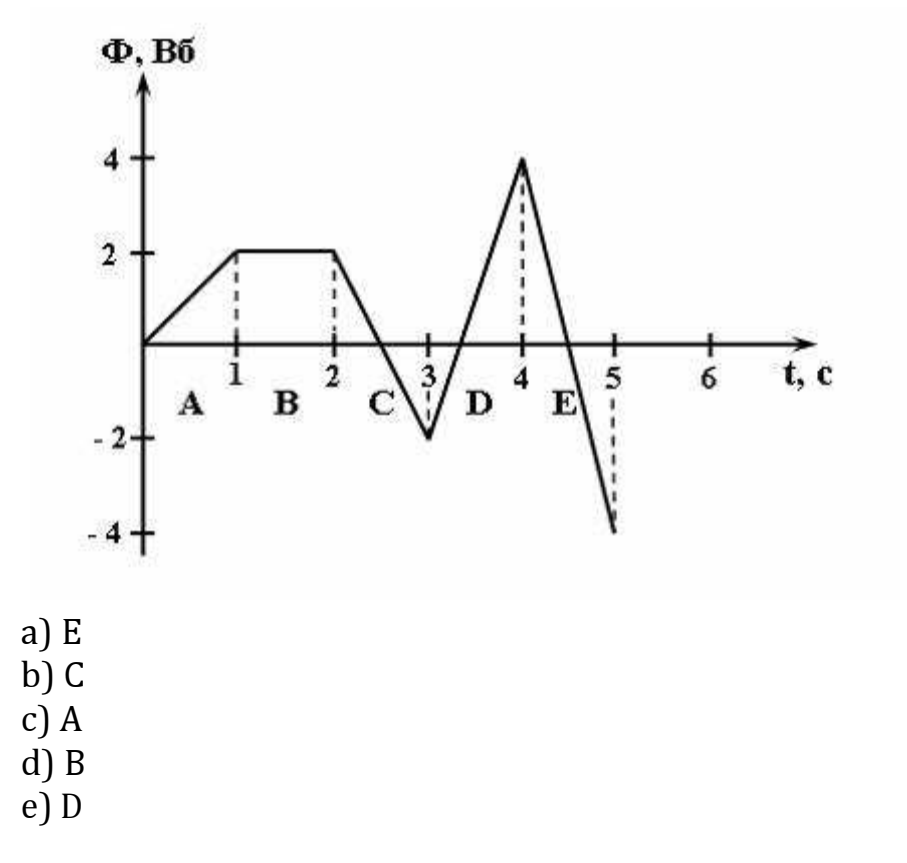

3. На рисунке представлена зависимость магнитного потока, пронизывающего некоторый замкнутый контур, от времени. ЭДС индукции в контуре отрицательна и по величине максимальна на интервале…

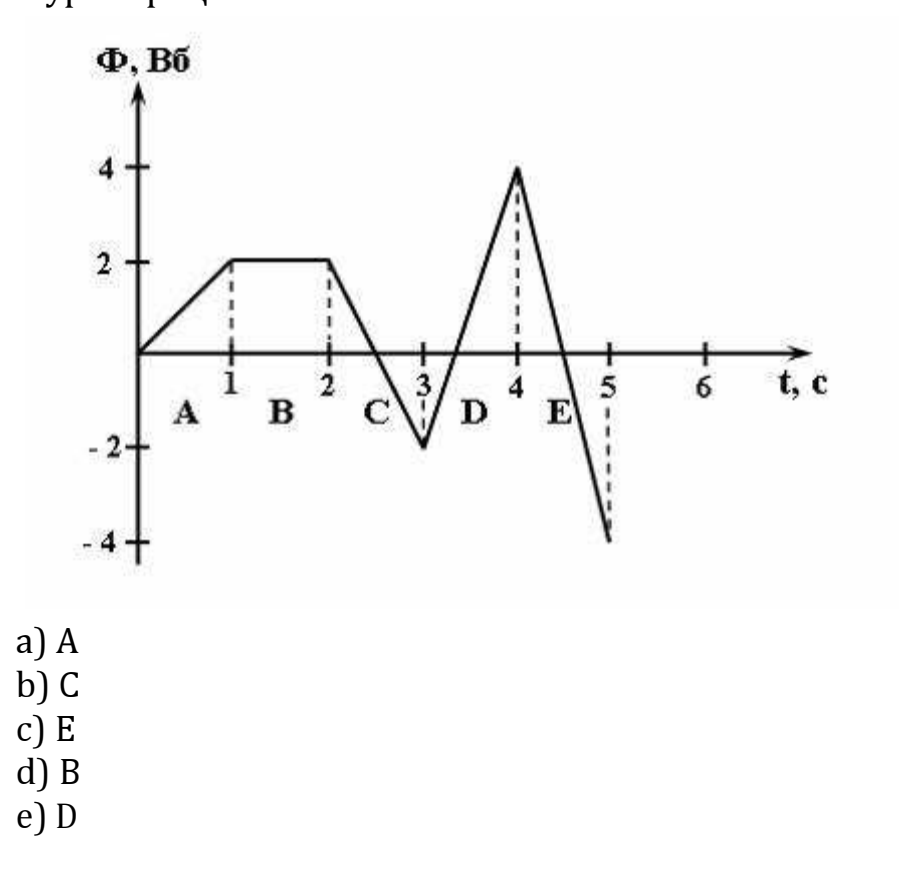

4.На рисунке представлена зависимость магнитного потока, пронизывающего некоторый замкнутый контур, от времени. ЭДС индукции в контуре положительна и по величине минимальна на интервале…

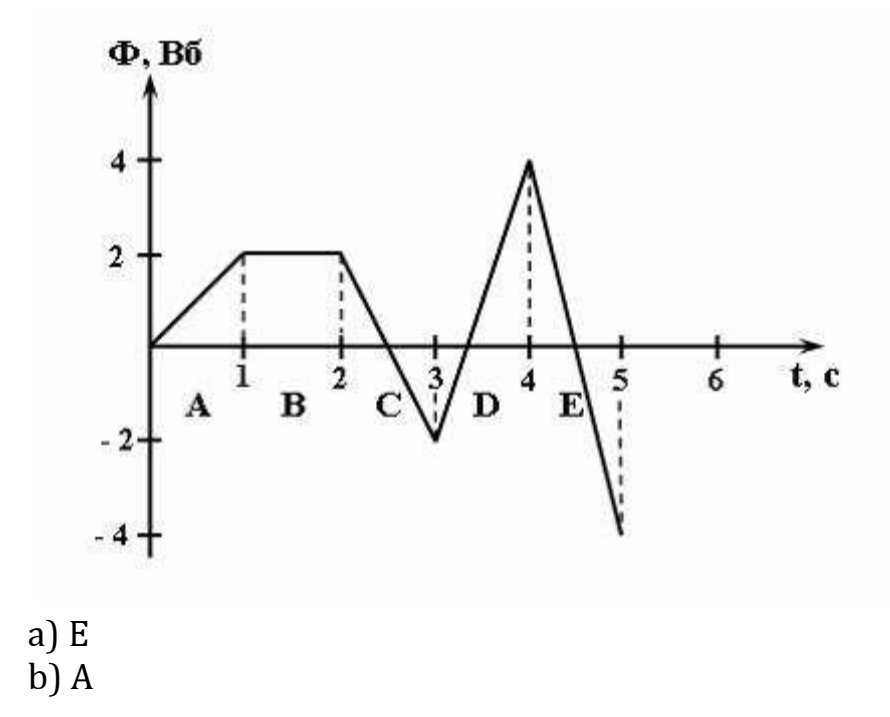

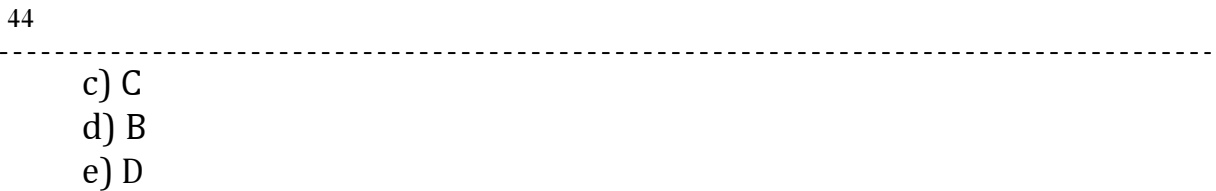

5. На рисунке представлена зависимость магнитного потока, пронизывающего некоторый замкнутый контур, от времени. ЭДС индукции в контуре отрицательна и по величине минимальна на интервале…

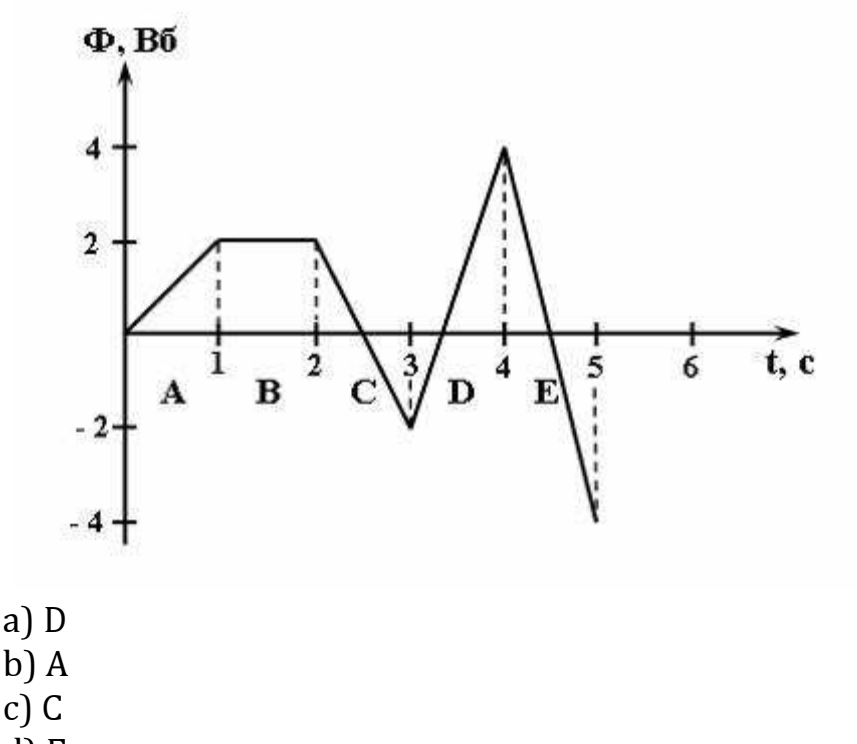

- d) Е
- e) B

## Лабораторная работа №9.

## Измерение напряжённости магнитных полей различной конфигурации

Цель работы: измерение напряжённости магнитных полей в пространстве, созданных электрическими токами различной силы в проводниках разной формы: бесконечно длинном прямолинейном проводнике, проводнике кругового тока, соленоиде, тороиде.

После того, как студент сделал экспериментальную часть работы (используя методическое пособие), он должен сдать отчет преподавателю и ответить на ряд теоретических вопросов.

#### Теоретические вопросы:

- 1. Дайте определение магнитного поля.
- 2. Что такое магнитные силовые линии, какими свойствами они обладают?
- 3. Какие поля называют вихревыми, в чём их отличие от потенциальных полей?
- 4. Чем определяется величина индукции магнитного поля в каждой точке пространства?
- 5. Что такое магнитная проницаемость среды, от чего она зависит?
- 6. Запишите закон Био Савара Лапласа.
- 7. Сформулируйте правило определения направления вектора напряжённости элементарного магнитного поля.
- 8. Запишите соотношения для вычисления напряжённости (и индукции) в различных точках магнитного поля, создаваемого электрическим полем в проводниках различной формы.

Далее студентам предлагаются задания по теме лабораторной работы. После выполнения этих заданий необходимо пройти компьютерное тестирование в режиме самоконтроля (электронный адрес у преподавателя).

#### Тестовые задания

1. На рисунке изображены сечения двух параллельных прямолинейных длинных проводников с противоположно направленными токами, причем  $\chi$  больше  $\chi$  (например,  $\chi$  =2 $\chi$ ). Индукция  $B$  результирующего магнитного поля равна нулю в некоторой точке интервала...

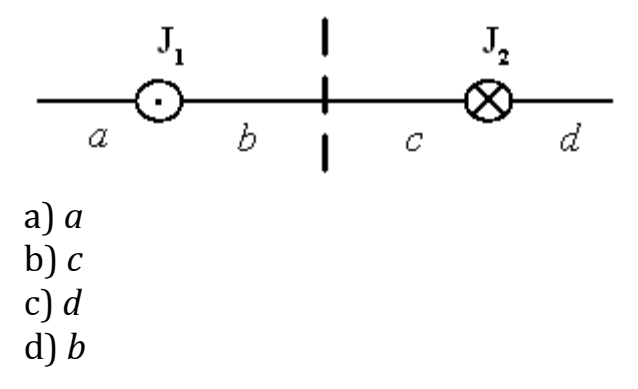

2. На рисунке изображены сечения двух параллельных прямолинейных длинных проводников с противоположно направленными токами, причем Ј2 больше Ј1 (например, Ј2=2Ј1). Индукция  $\overline{B}$  результирующего магнитного поля равна нулю в некоторой точке интервала... 46

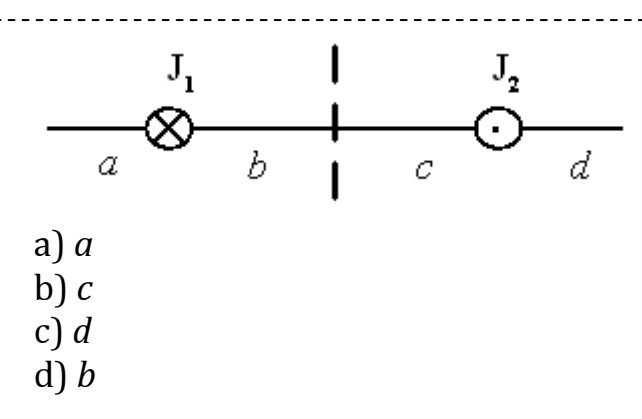

3. На рисунке изображены сечения двух параллельных прямолинейных длинных проводников с одинаково направленными токами, причем J<sub>2</sub> меньше J<sub>1</sub> (например  $J_2 = \frac{1}{2}J_1$ ). ..<br>1  $\overline{2}$  $J_0 = -J$ 

индукция  $\overrightarrow{B}$  результирующего магнитного поля равна нулю в некоторой точке интервала…

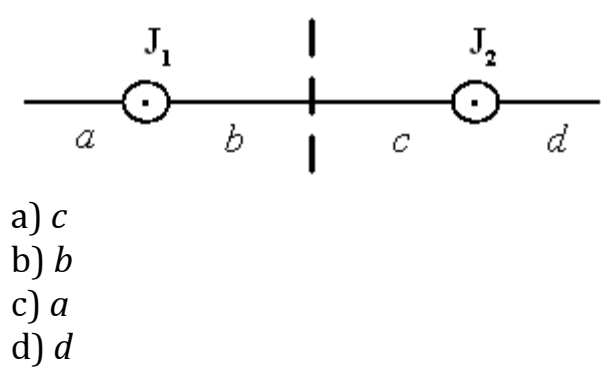

4. На рисунке изображены сечения двух параллельных прямолинейных длинных проводников с одинаково направленными токами, причем J<sub>2</sub> больше J<sub>1</sub> (например, J<sub>2</sub>=2J<sub>1</sub>). Индукция  $\overrightarrow{B}$  результирующего магнитного поля равна нулю в некоторой точке интервала…

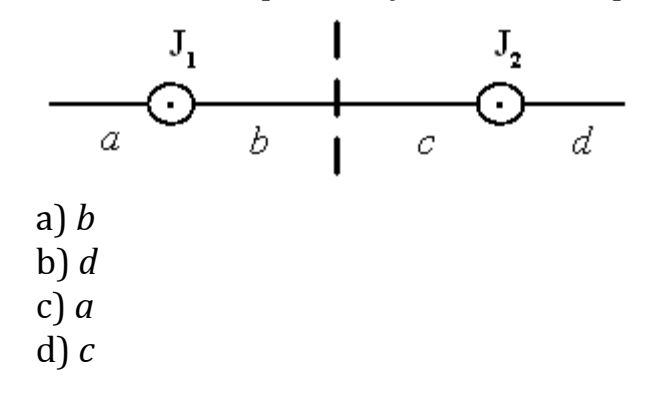

5. На рисунке изображены сечения двух параллельных прямолинейных длинных проводников с одинаково направленными токами, причем J<sub>2</sub> меньше J<sub>1</sub> (например  $J_2 = \frac{1}{2}J_1$ ). 1 2  $J<sub>2</sub> = \frac{1}{2}J$ 

\_\_\_\_\_\_\_\_\_\_\_\_\_\_\_\_\_\_

Индукция  $\vec{B}$  результирующего магнитного поля равна нулю в некоторой точке интервала…

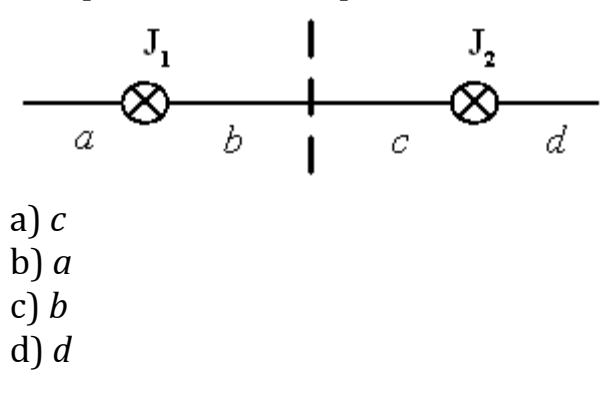

6. Пучок однократно ионизированных изотопов магния  $^{24}Mg$ и <sup>25</sup>Mg, движущихся с **одинаковой скоростью**, влетает в однородное магнитное поле перпендикулярно линиям магнитной индукции.

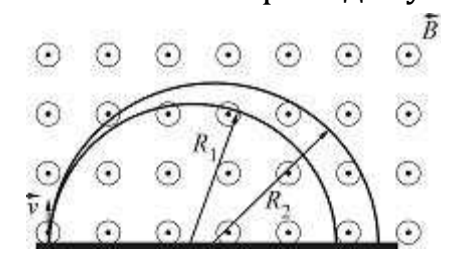

Радиусы окружностей, по которым движутся ионы, связаны соотношением …

a) 
$$
R_1 = \frac{25}{24} R_2
$$
  
\nb)  $R_1 = \sqrt{\frac{25}{24}} R_2$   
\nc)  $R_1 = \frac{24}{25} R_2$   
\nd)  $R_1 = \sqrt{\frac{24}{25}} R_2$ 

7. Пучок однократно ионизированных изотопов магния 24Mg и <sup>25</sup> Ма, имеющих **одинаковую кинетическую энергию**, влетает в однородное магнитное поле перпендикулярно линиям магнитной индукции.

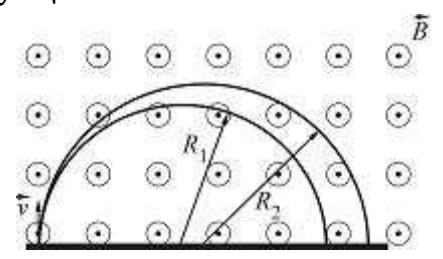

Радиусы окружностей, по которым движутся ионы, связаны соотношением…

a) 
$$
R_1 = \sqrt{\frac{25}{24}} R_2
$$
  
\nb)  $R_1 = \frac{25}{24} R_2$   
\nc)  $R_1 = \frac{24}{25} R_2$   
\nd)  $R_1 = \sqrt{\frac{24}{25}} R_2$ 

8. Пучок однократно ионизированных изотопов магния 24Mg и <sup>25</sup>Мд, ускоренных **одинаковой разностью потенциалов**, влетает в однородное магнитное поле перпендикулярно линиям магнитной индукции.

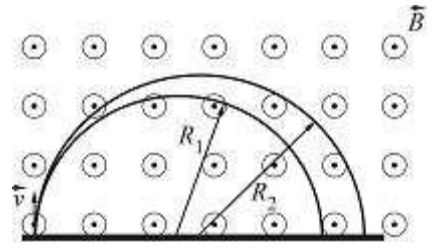

Радиусы окружностей, по которым движутся ионы, связаны соотношением …

a) 
$$
R_1 = \sqrt{\frac{25}{24}} R_2
$$

49

b) 
$$
R_1 = \sqrt{\frac{24}{25}} R_2
$$
  
\nc)  $R_1 = \frac{25}{24} R_2$   
\nd)  $R_1 = \frac{24}{25} R_2$ 

9. Пучок однократно ионизированных изотопов магния 24Mg и <sup>25</sup>Мд, имеющих одинаковый импульс, влетает в однородное магнитное поле перпендикулярно линиям магнитной индукции. Радиусы окружностей, по которым движутся ионы, связаны соотношением …

a) 
$$
R_1 = \frac{24}{25} R_2
$$
  
b)  $R_1 = \frac{25}{24} R_2$   
c)  $R_1 = \sqrt{\frac{25}{24}} R_2$ 

$$
d) \quad R_1 = R_2
$$

10. На рисунке изображен проводник массой m, подвешенный на проводящих нитях, через которые подведен ток.

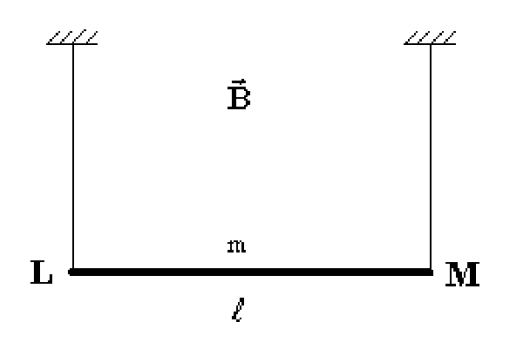

Укажите правильную комбинацию направления вектора магнитной индукции и направления тока в проводнике, чтобы сила натяжения нитей стала равной нулю.

a) Ток в направлении L-M; магнитная индукция вниз

b) Ток в направлении L-M; магнитная индукция от нас

\_\_\_\_\_\_\_\_\_\_\_\_\_\_\_\_ c) Ток в направлении M-L; магнитная индукция вверх

d) Ток в направлении M-L; магнитная индукция к нам

11. На рисунке изображен проводник массой m, подвешенный на проводящих нитях, через которые подведен ток.

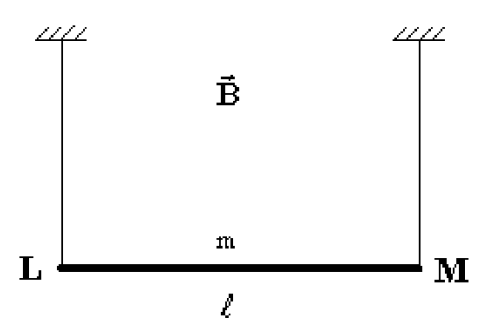

Укажите правильную комбинацию направления вектора магнитной индукции и направления тока в проводнике, чтобы сила натяжения нитей стала равной нулю.

a) Ток в направлении M-L; магнитная индукция вверх

b) Ток в направлении M-L; магнитная индукция от нас

c) Ток в направлении L-M; магнитная индукция вниз

d) Ток в направлении L-M; магнитная индукция от нас

12. Рамка с током с магнитным дипольным моментом, направление которого указано на рисунке, находится в однородном магнитном поле.

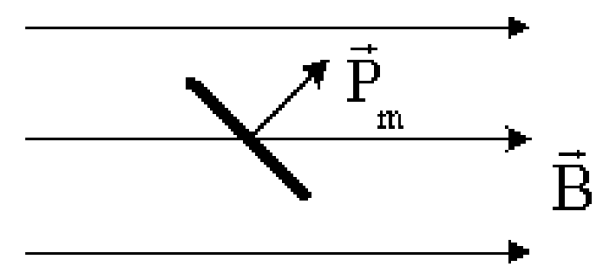

Момент сил, действующий на диполь, направлен…

a) Против вектора магнитной индукции

b) от нас

- c) к нам
- d) Вдоль вектора магнитной индукции

13. Рамка с током с магнитным дипольным моментом, направление которого указано на рисунке, находится в однородном магнитном поле.

Момент сил, действующий на диполь, направлен…

a) Вдоль вектора магнитной индукции

b) от нас

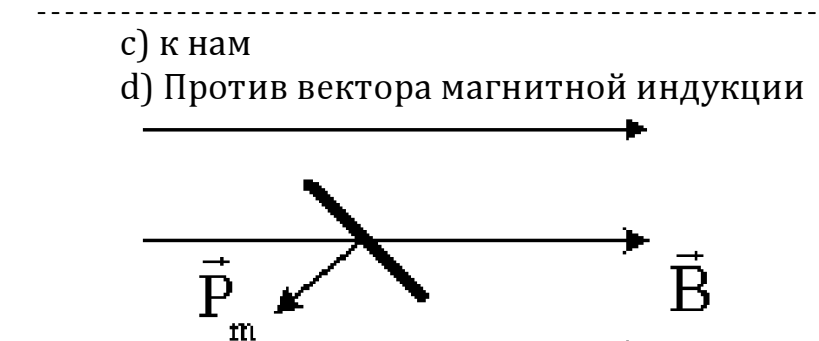

14. Рамка с током с магнитным дипольным моментом, направление которого указано на рисунке, находится в однородном магнитном поле.

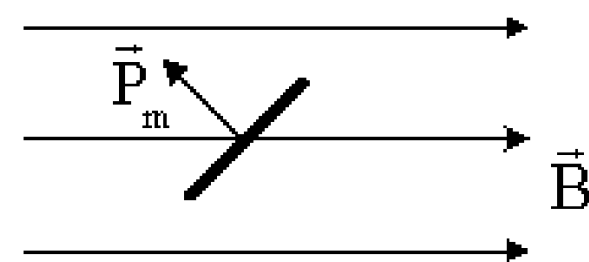

Момент сил, действующий на диполь, направлен…

- a) от нас
- b) Против вектора магнитной индукции
- c) к нам

d) Вдоль вектора магнитной индукции

15. Рамка с током с магнитным дипольным моментом, направление которого указано на рисунке, находится в однородном магнитном поле.

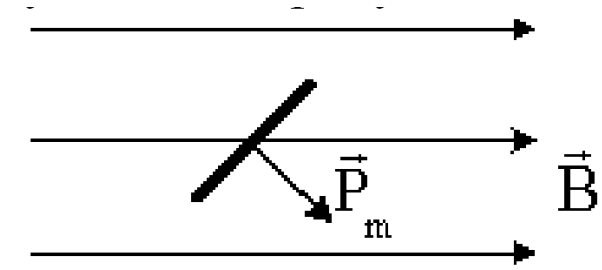

Момент сил, действующий на диполь, направлен…

- a) Против вектора магнитной индукции
- b) к нам
- c) Вдоль вектора магнитной индукции
- d) от нас

Учебное издание

Александр Васильевич Тимошкин, Зоя Алексеевна Скрипко

# Вопросы для самоконтроля при выполнении лабораторных работ по физике

Технический редактор: М. Ф. Чертова Ответственный за выпуск: Л. В. Домбраускайте

Подписано к печати 19.04.2010 г. Формат 60х841/16 Печать офсетная. Бумага офсетная. Усл. печ. л. 3,02 Уч.-изд. л. 1,0 Тираж 100 экз. Заказ № 909/У

Издательство Томского государственного педагогического университета. Отпечатано в типографии ТГПУ 634041, г. Томск, ул. Герцена, 49. Тел. (3822) 52-12-93.